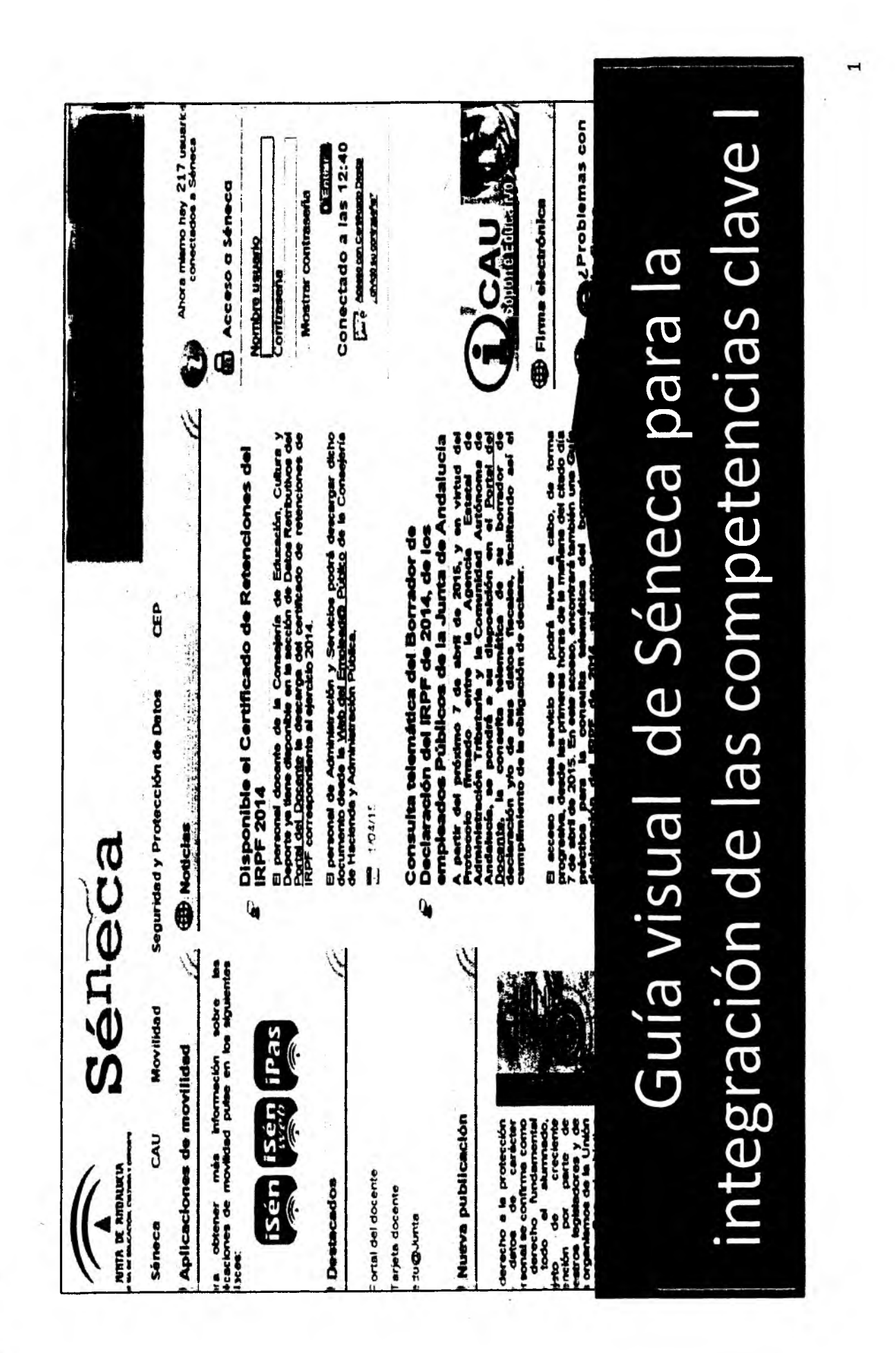

 $\ddot{r}$ 

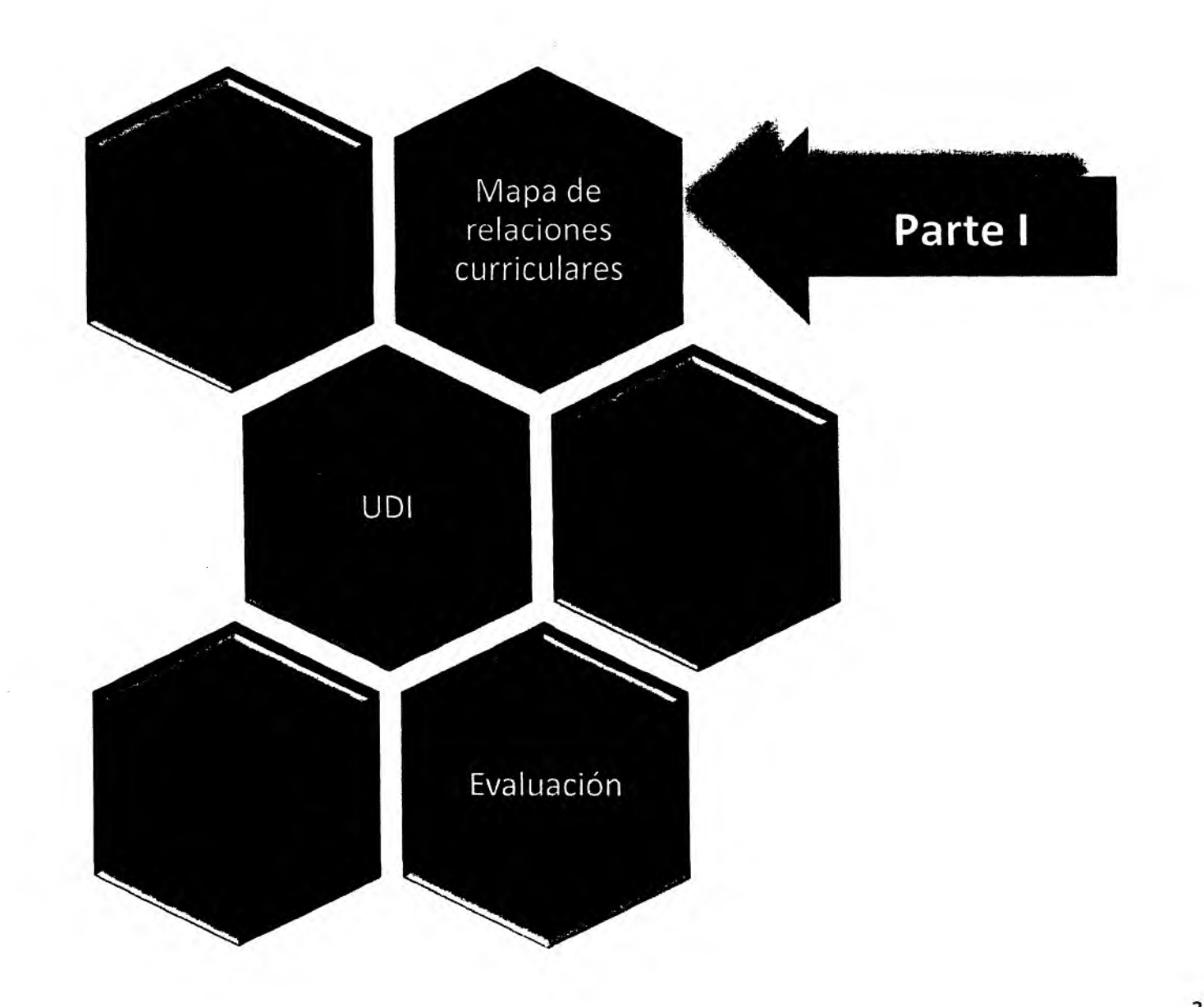

# Mapa de relaciones curriculares

Se trata de una gestión rápida, accesible y sencilla del currículo desde una perspectiva Relacional de los elementos que lo configura. Permite la gestión de los elementos del currículo: Objetivos, contenidos, criterios de evaluación y competencias

3

El artículo 6 de la LOE define el currículo como "conjunto de objetivos, competencias básicas (actualmente por la LOMCE clave), contenidos, métodos pedagógicos y criterios de evaluación

Desde PICBA-COM BAS se hace un esfeurzo y apuesta por presentar una visión integradora de todos los elementos en estructuras relacionadas que clarifiquen m ejor las situaciones de aprendizajes reales que se dan en el aula

El mapa de relaciones curriculares se establecen dos ideas principales:

- Establecer un marco normativo (todos los elementos curriculares de un área o materia)

- Presentar de manera relacional todos estos elementos curriculares para así aproximarse lo más real a situaciones concretas de aprendizaje

Este mapa curricular supone el punto de partida para generar la programación anual, habría que añadir las decisiones en cuanto a la organización y secuenciación de los diferentes elementos curriculares

En cuanto a la autonom ía de los centros educativos en los aspectos referidos al currículo (secuenciación, organización de los elementos curriculares y en las metodologías), en tanto que al maestro le correspode: selección de actividades y rescurso más adecuados para la secuencia establecida por el centro y el modo en el que se integrarán en la unidad

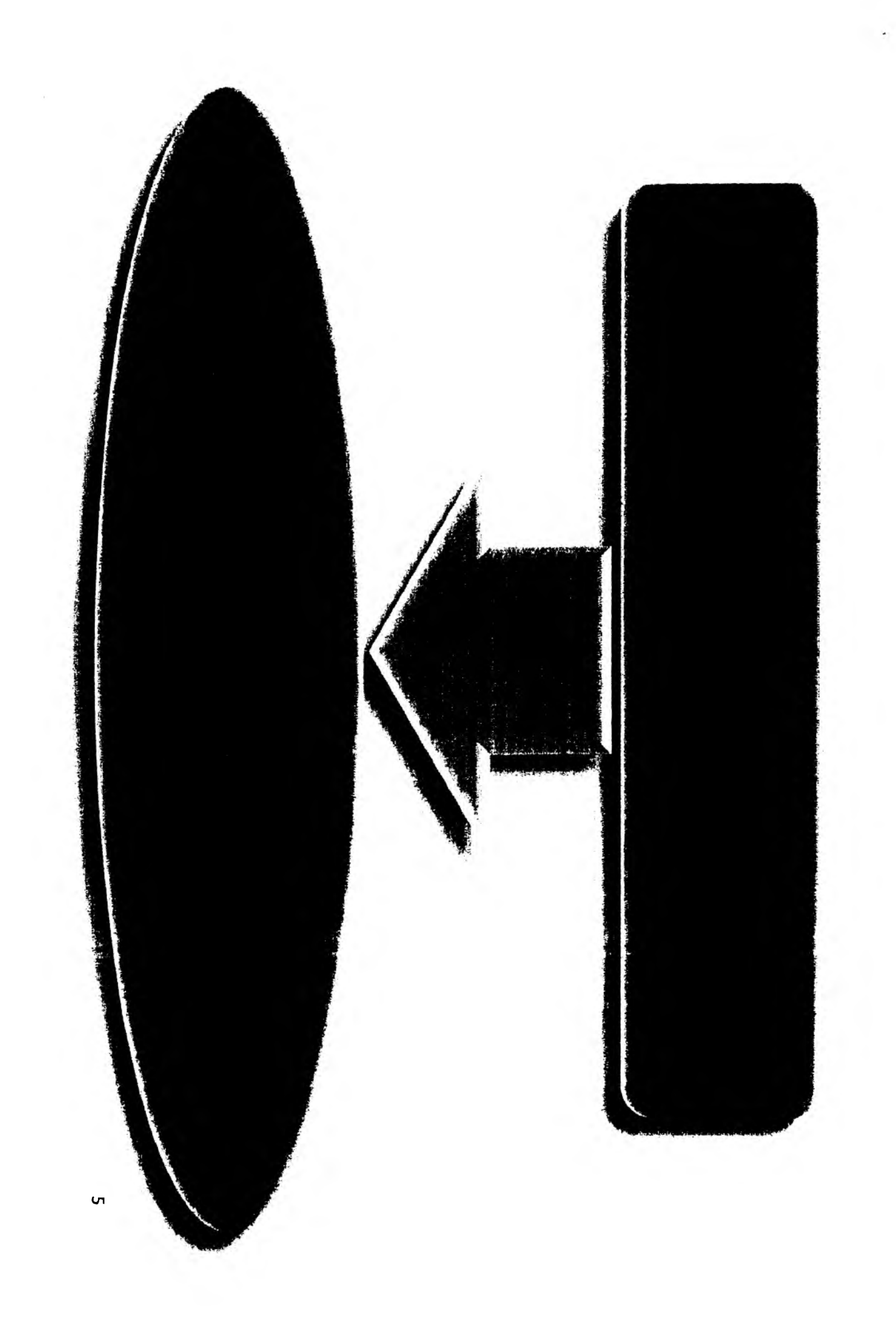

## ¿Dónde podemos encontrar el módulo de "Evaluación del aprendizaje"?

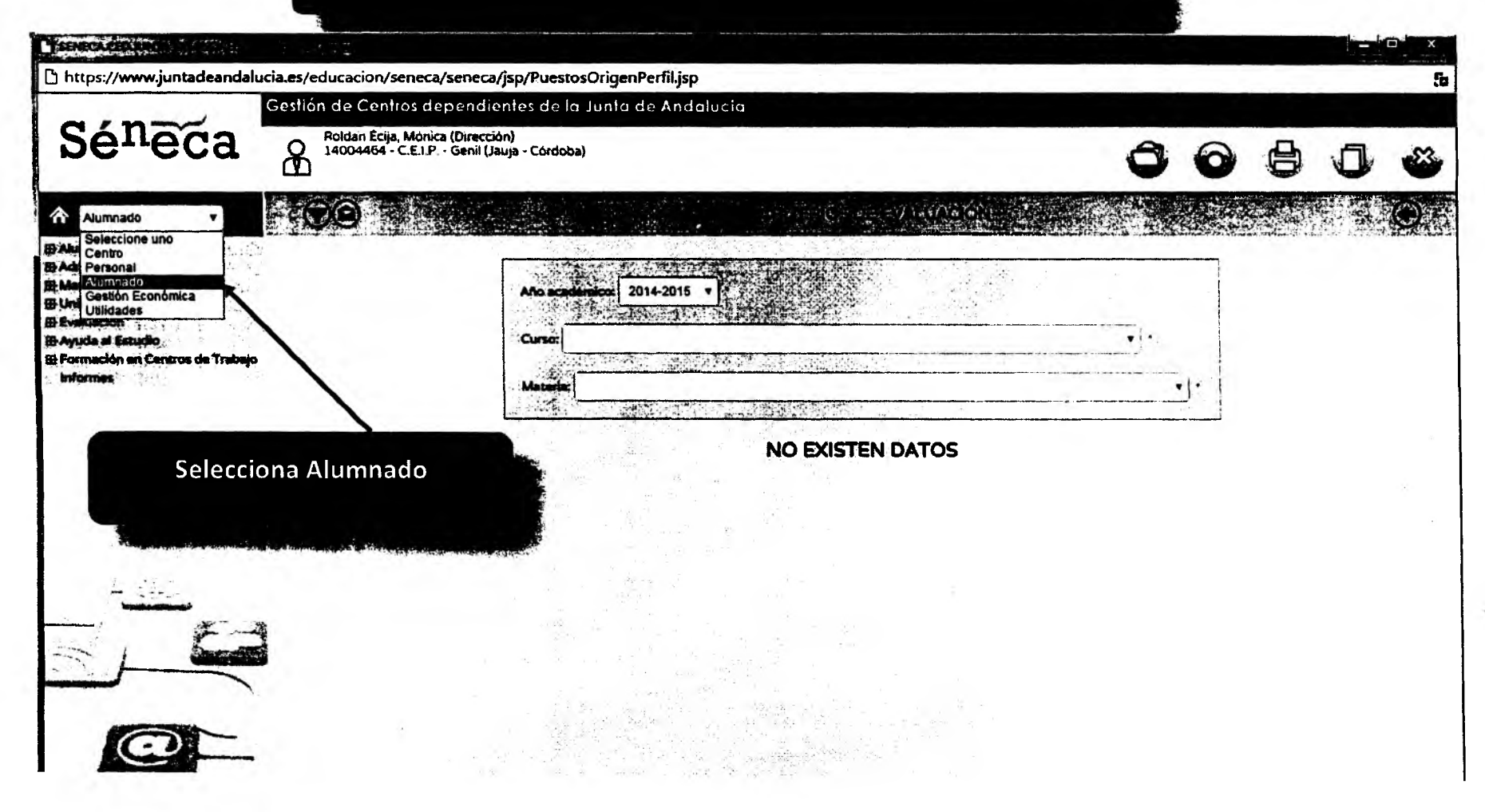

 $\bullet$ 

 $6\phantom{1}$ 

Pincha sobre mapa de relaciones curriculares

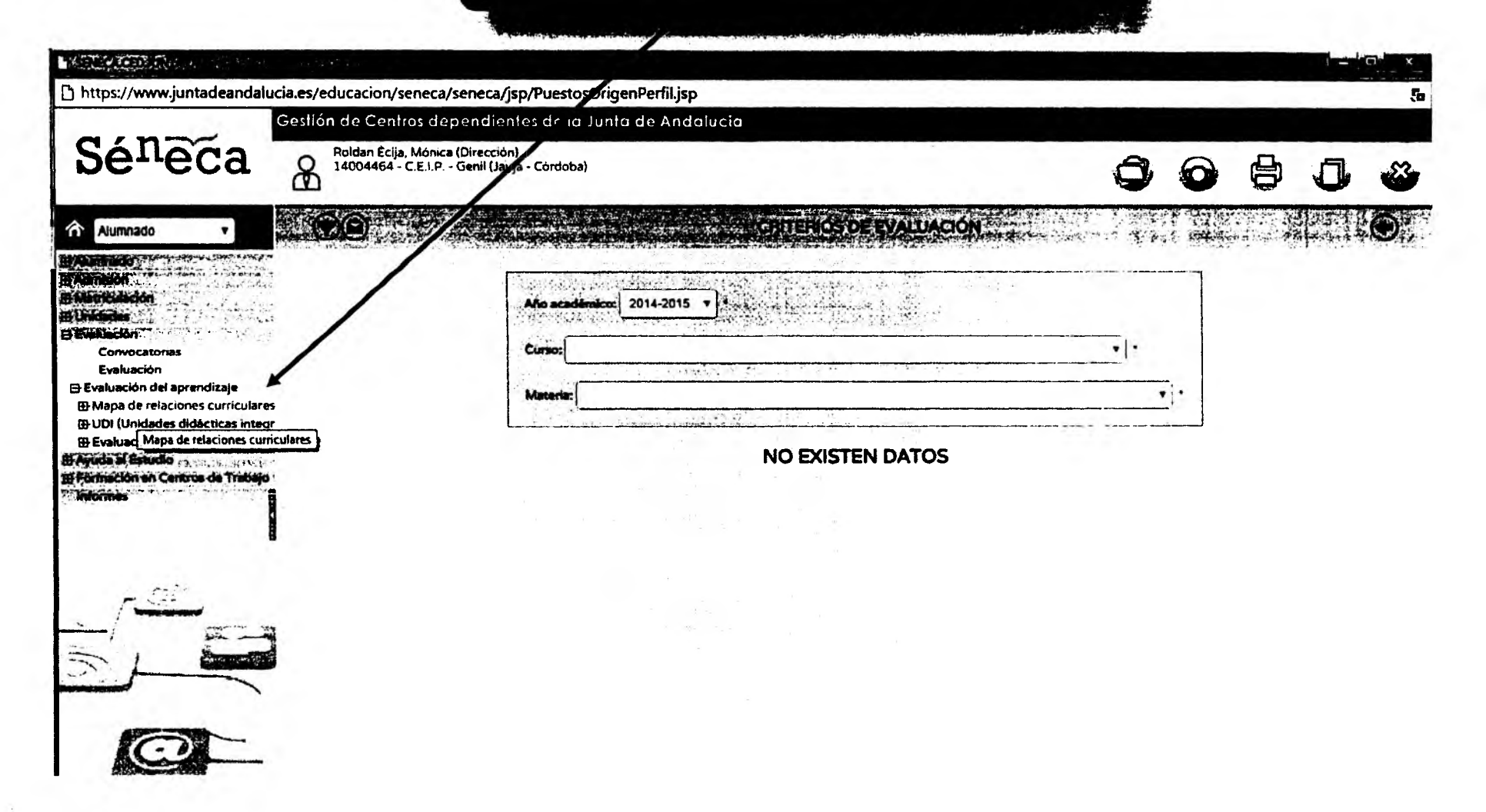

## Se despliega el mapa de relaciones curriculares como podrás observar

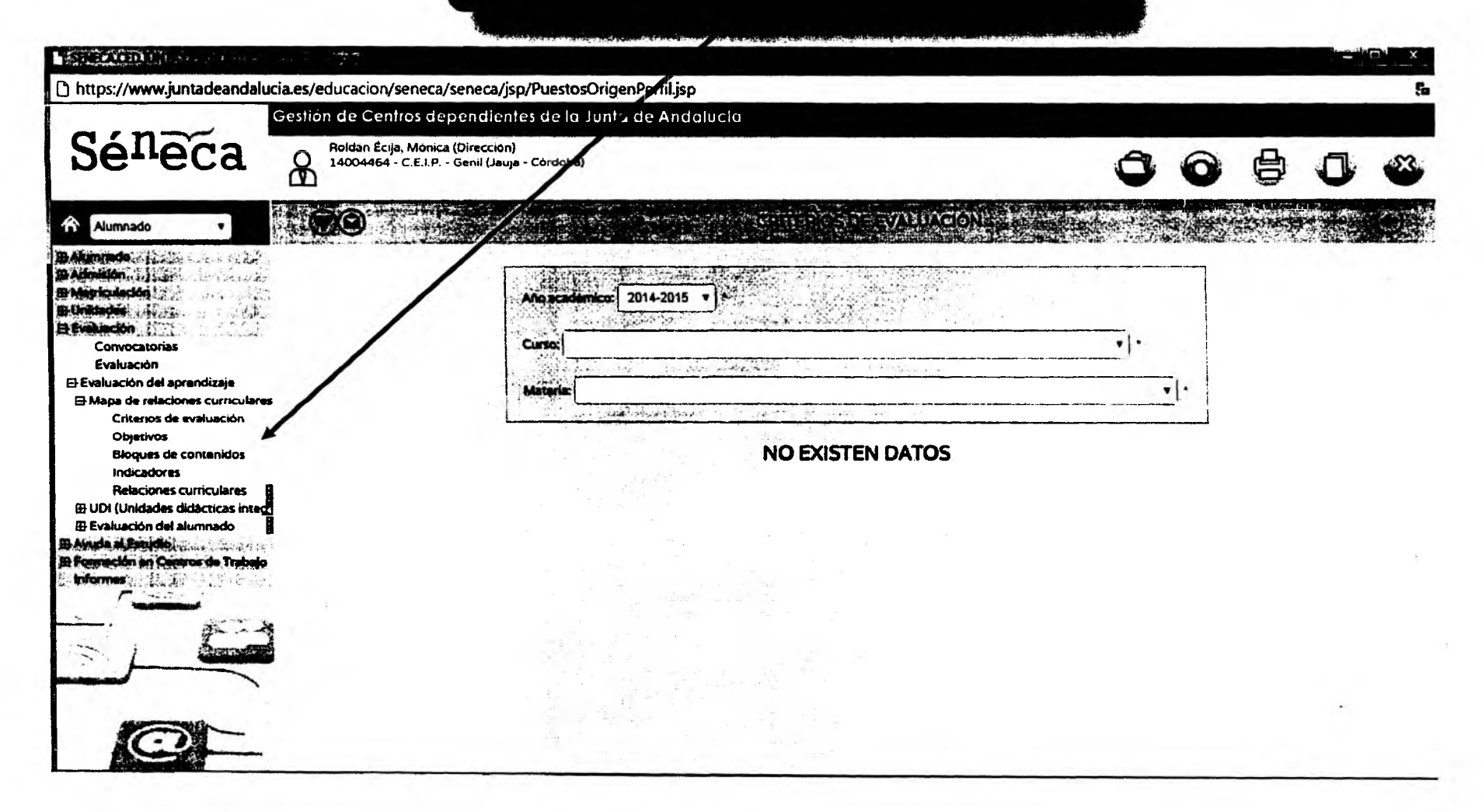

 $\ddot{\gamma}$ 

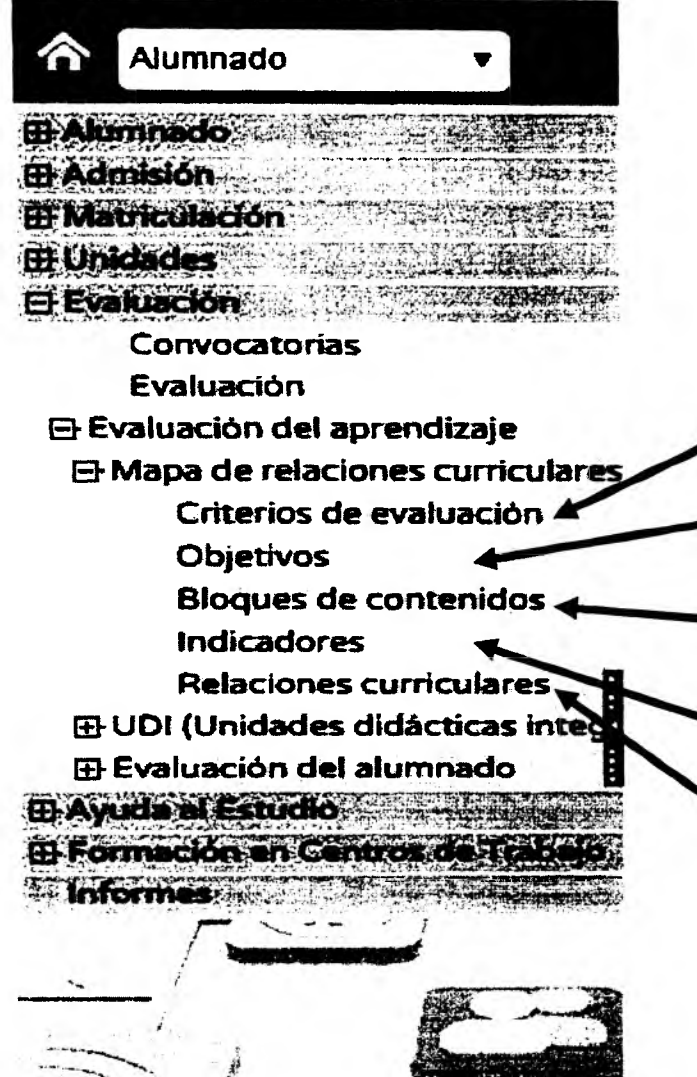

# 1. Criterios de evaluación

2. Objetivos

3. Bloques de contenidos

٠

4. Indicadores

5. Relaciones curriculares

## 1. Criterios de evaluación

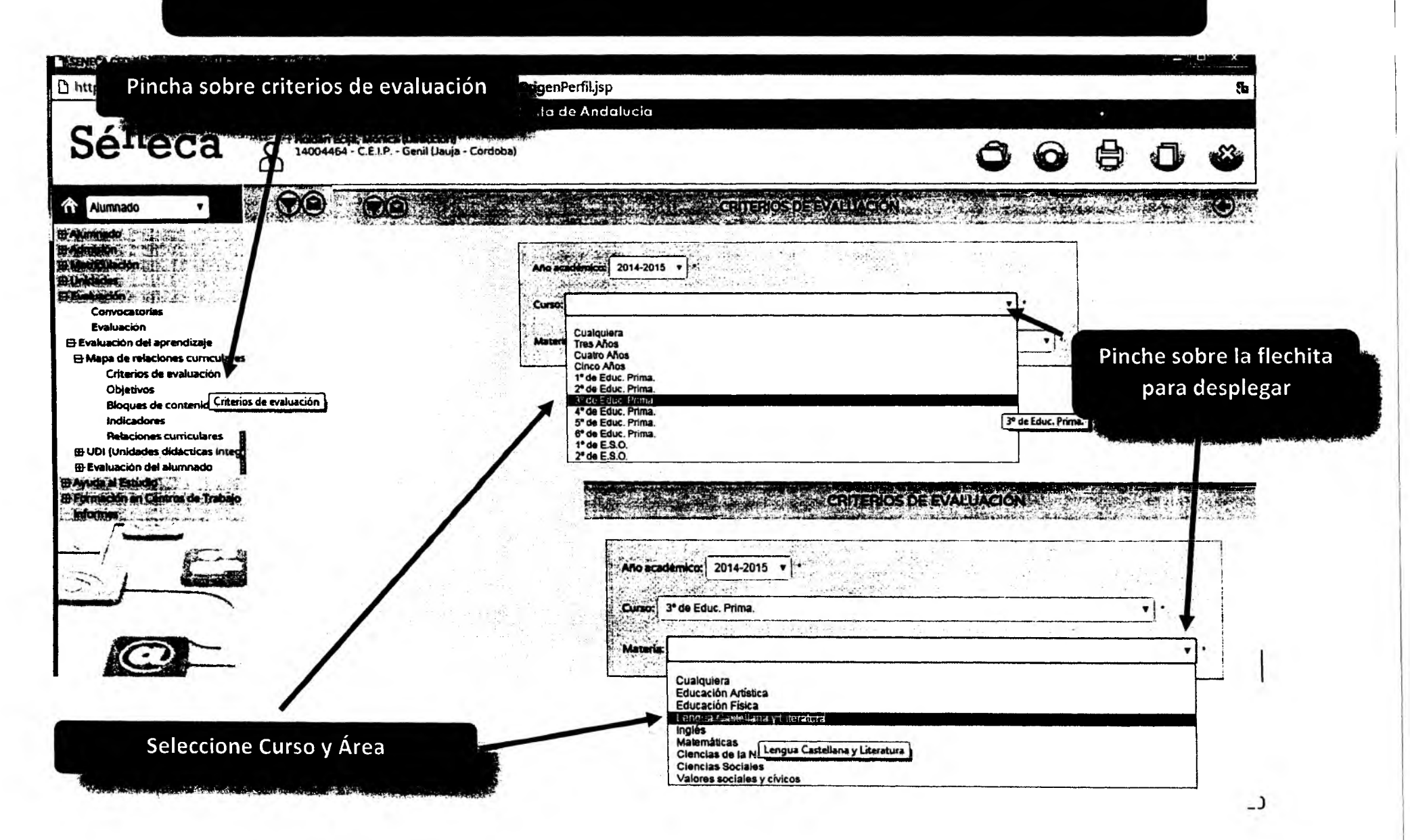

Salen todos los criterios de evaluación del área de lengua de tercero por ejemplo

#### **NEWSBEAT**

https://www.juntadeandalucia.es/educacion/seneca/seneca/isp/PuestosOrigenPerfil.jsp

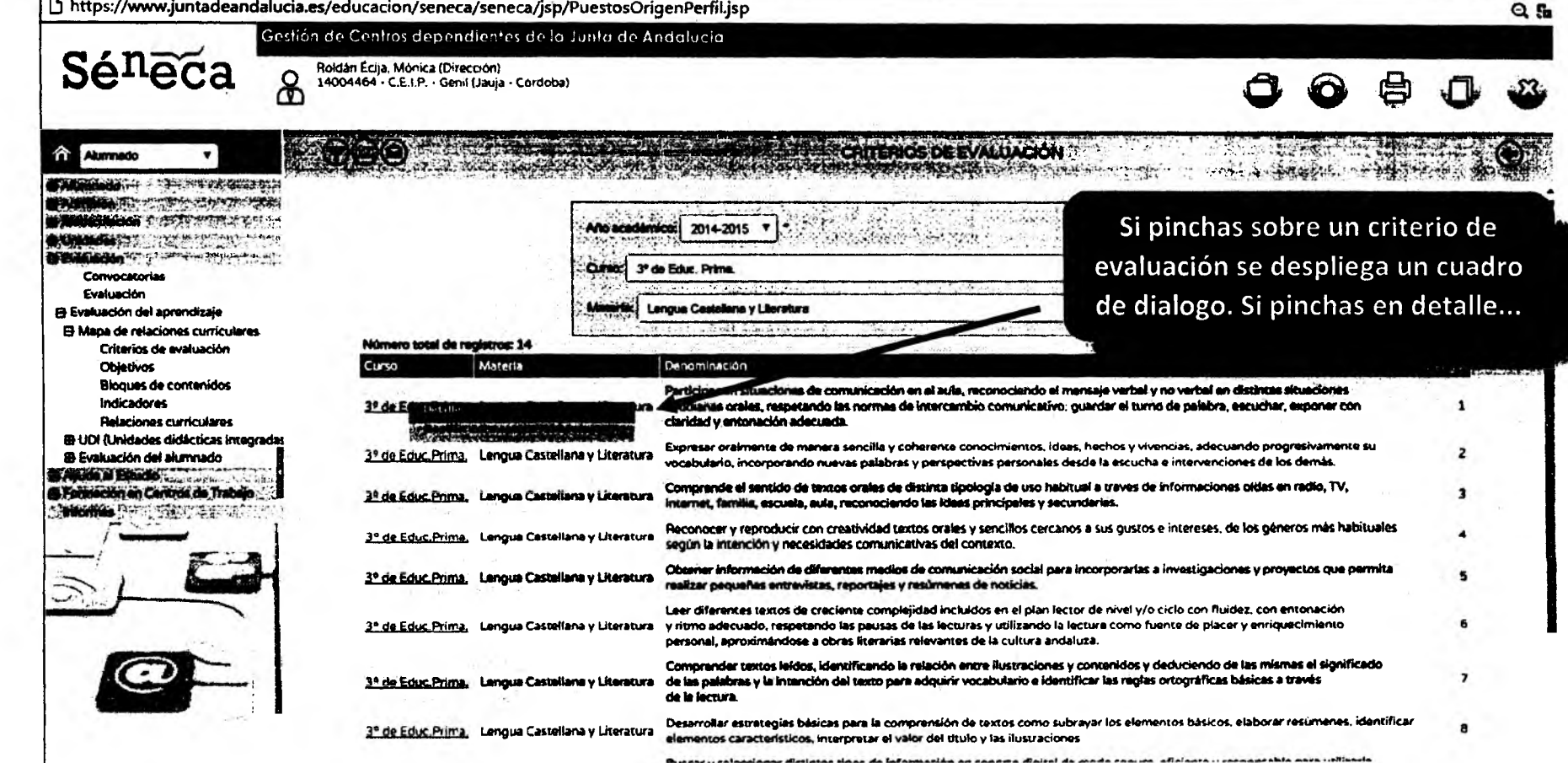

11

Si pinchas sobre un criterio de evaluación se despliega un cuadro de dialogo. Si pinchas en detalle...

#### Código del criterio o número de criterio

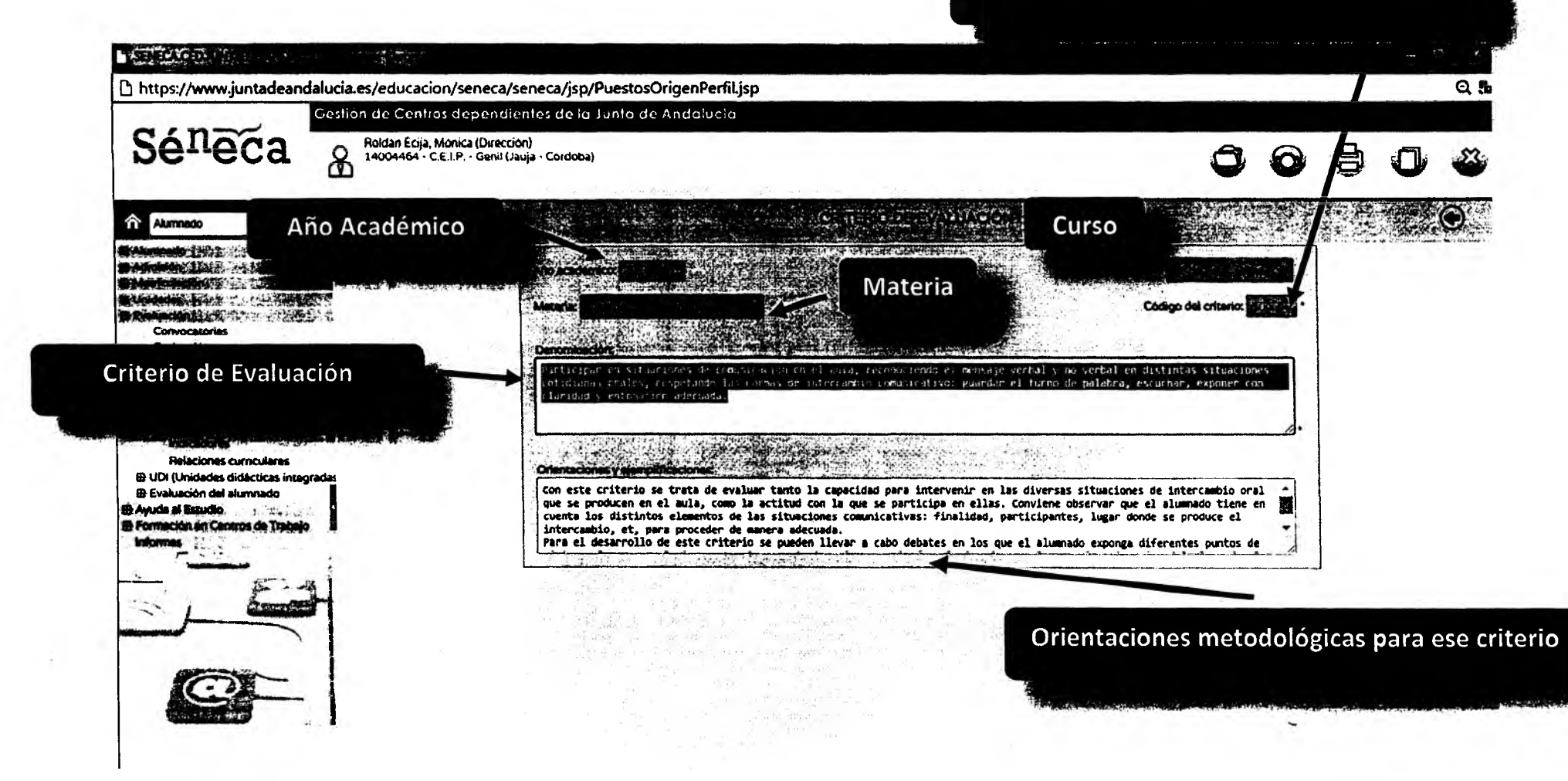

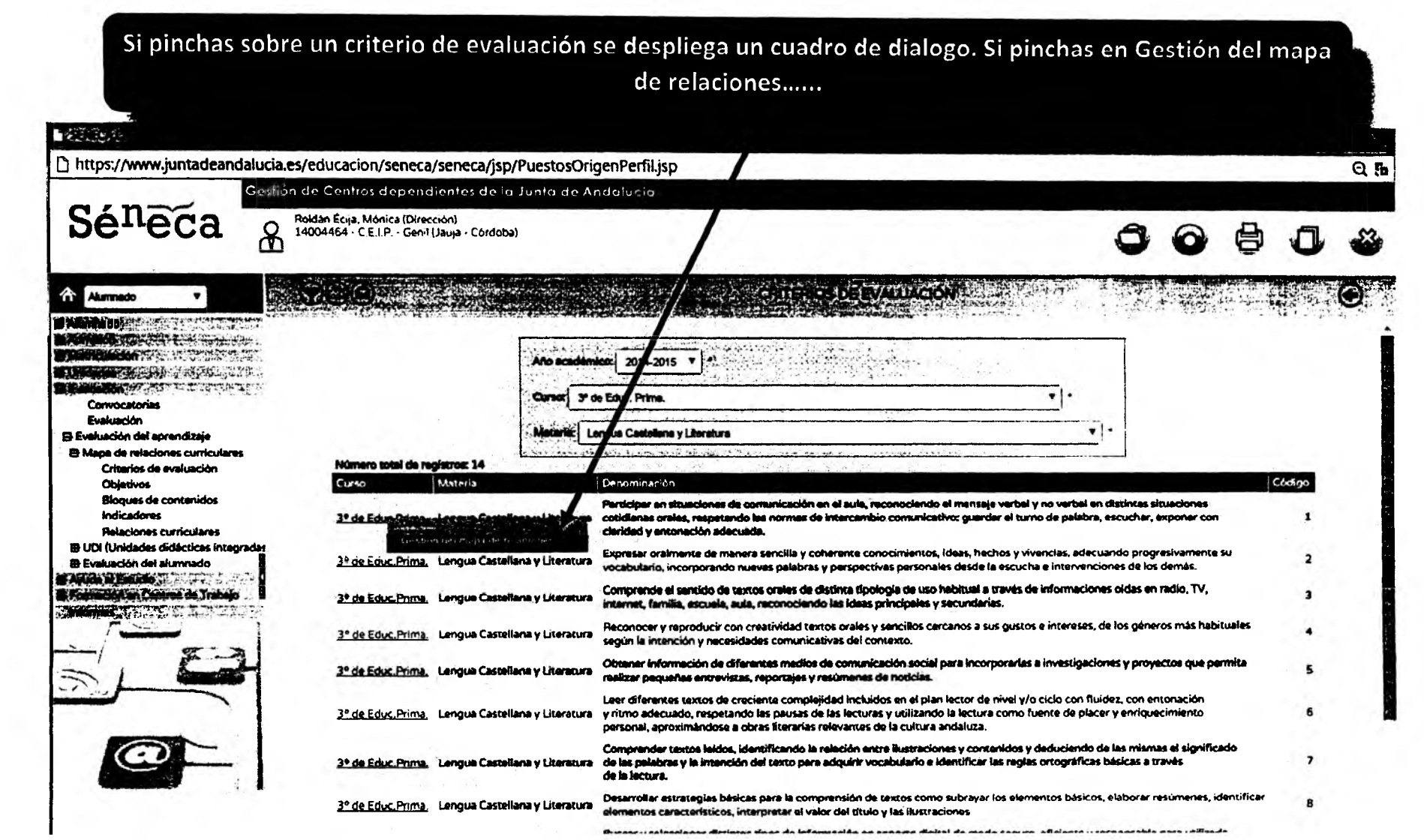

 $\rightarrow$ 

Si pinchas sobre un criterio de evaluación se despliega un cuadro de dialogo. Si pinchas en Gestión del mapa de relaciones. Encontrarás este cuadro de diálogo.

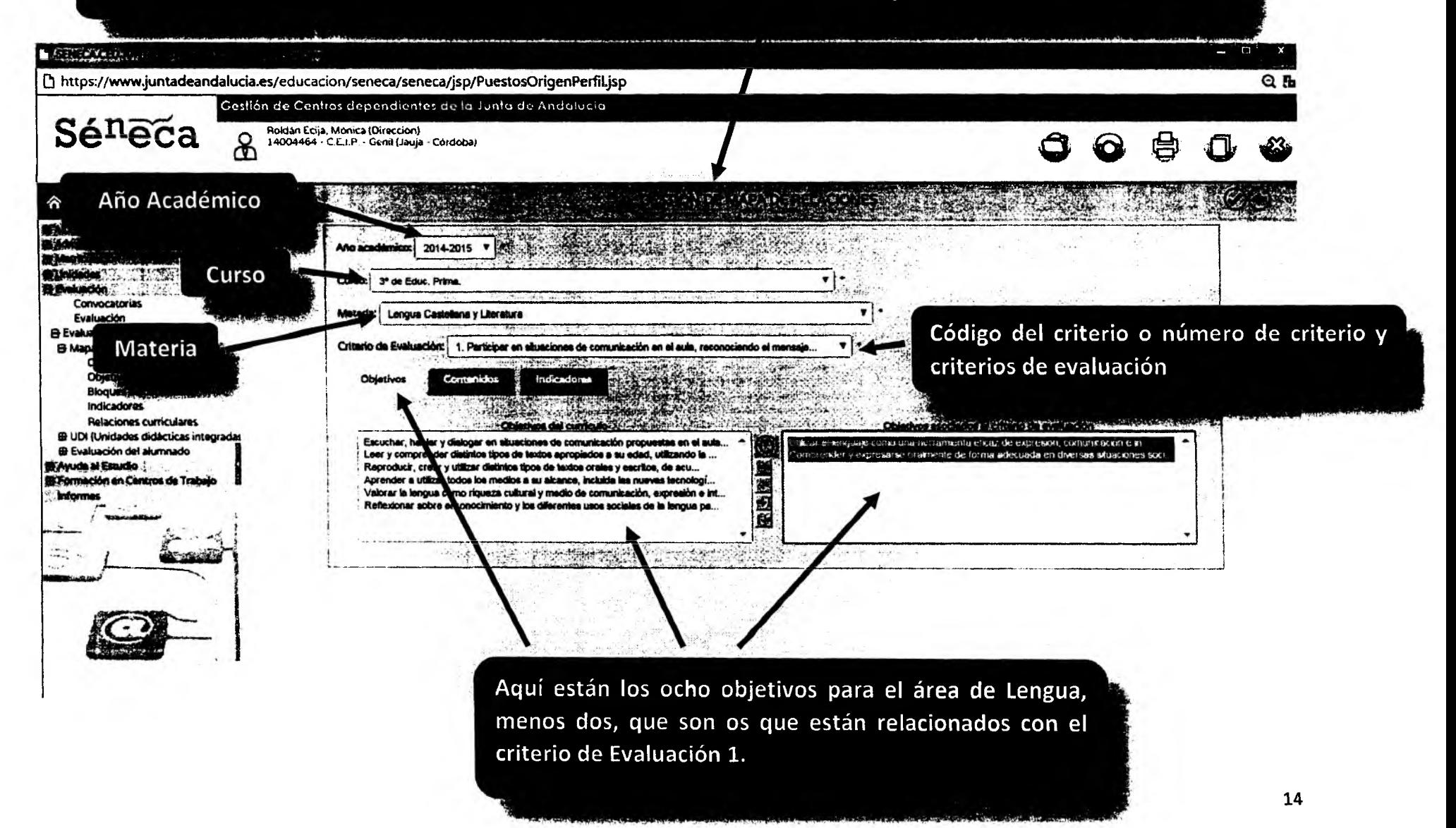

En el mismo cuadro de diálogo si pinchas sobre la pestaña contenidos (Gestión de mapa de relaciones...)

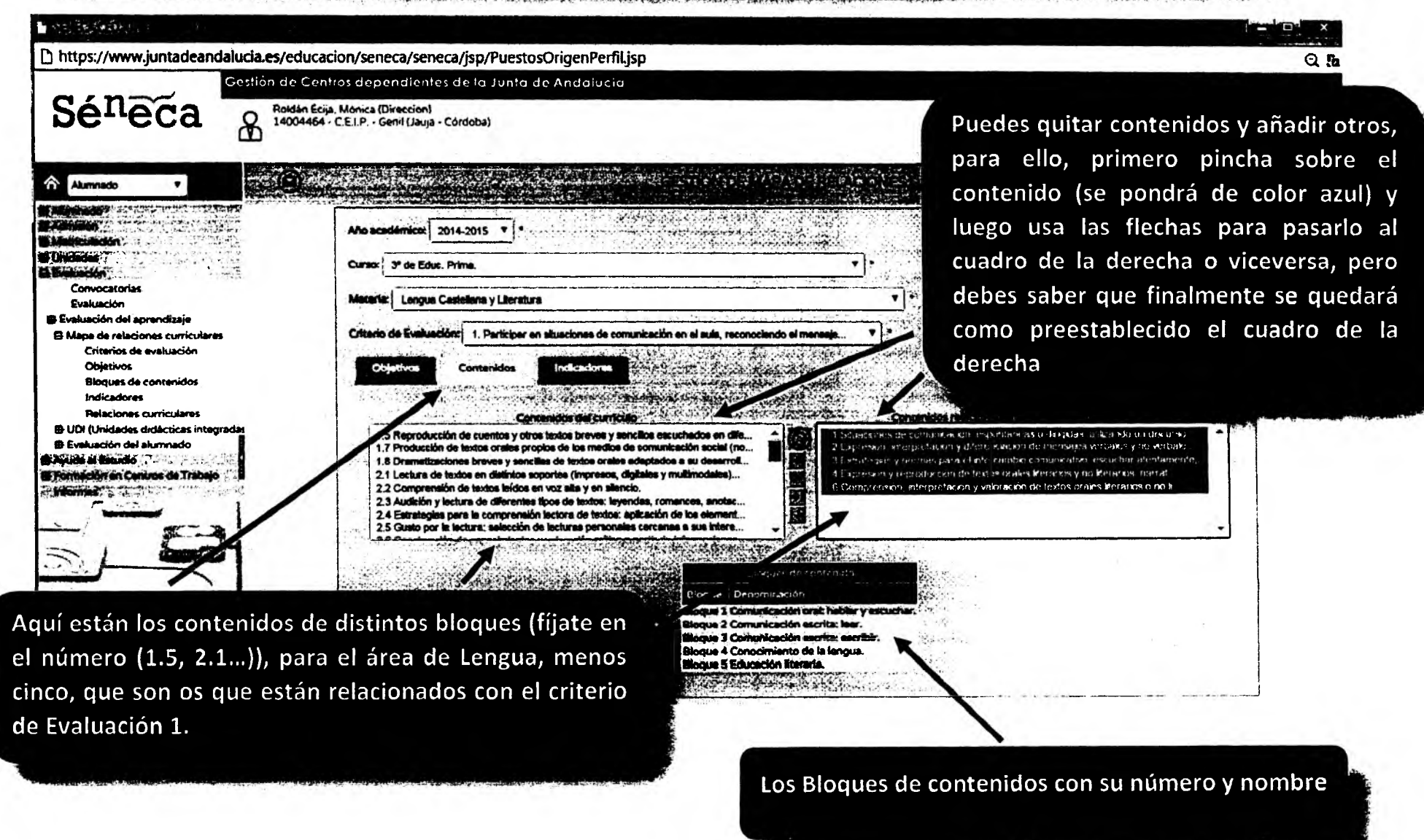

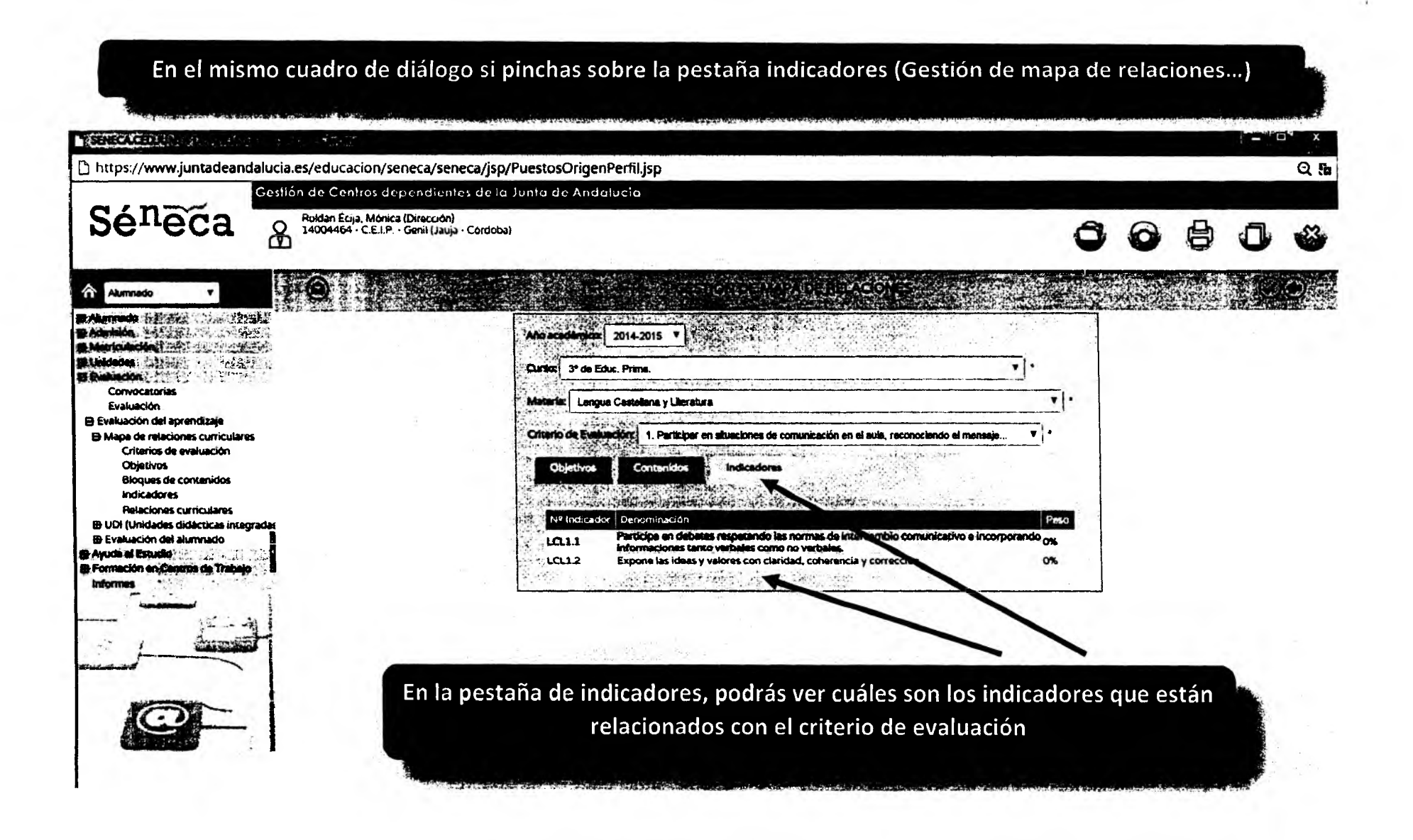

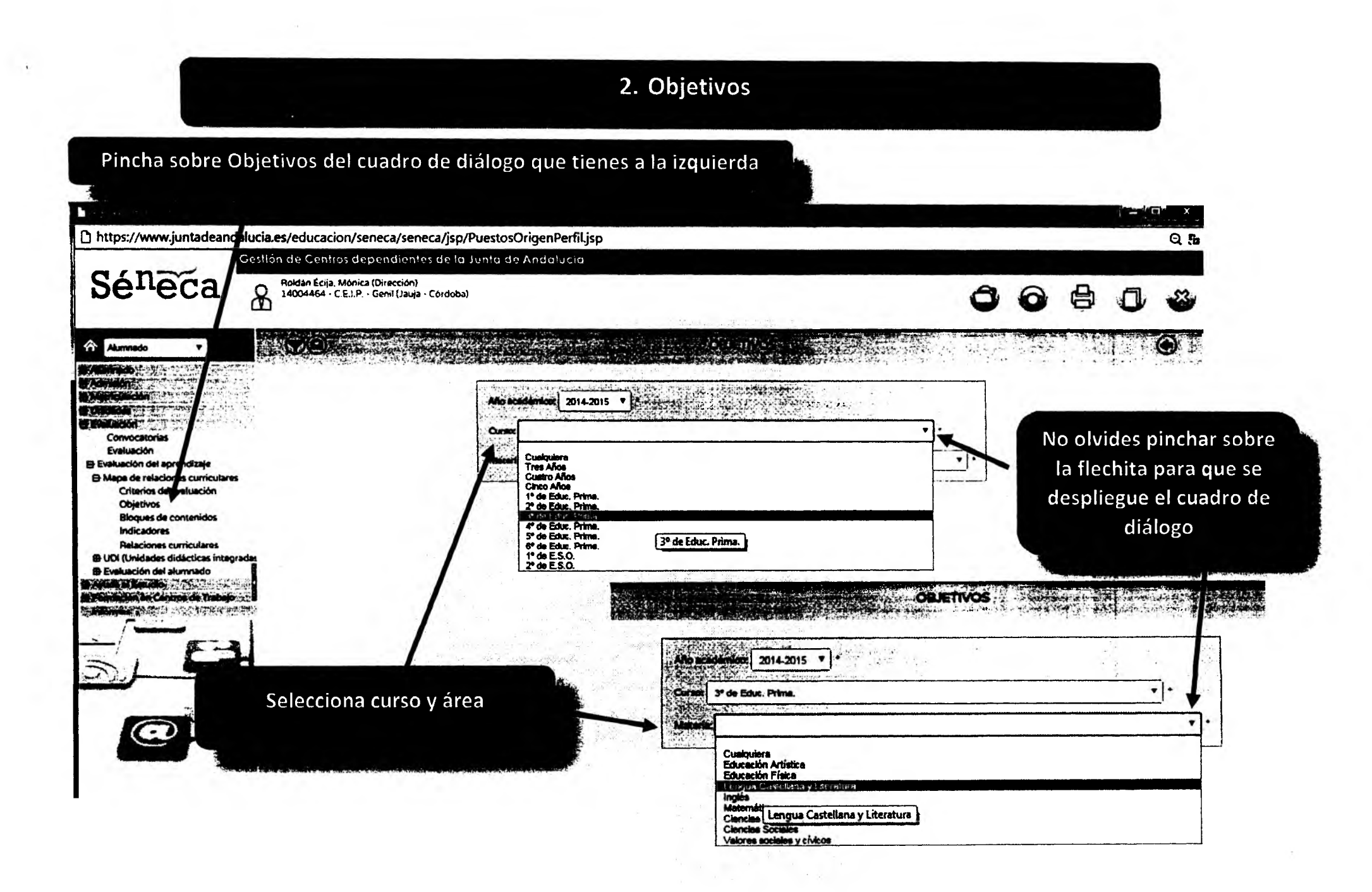

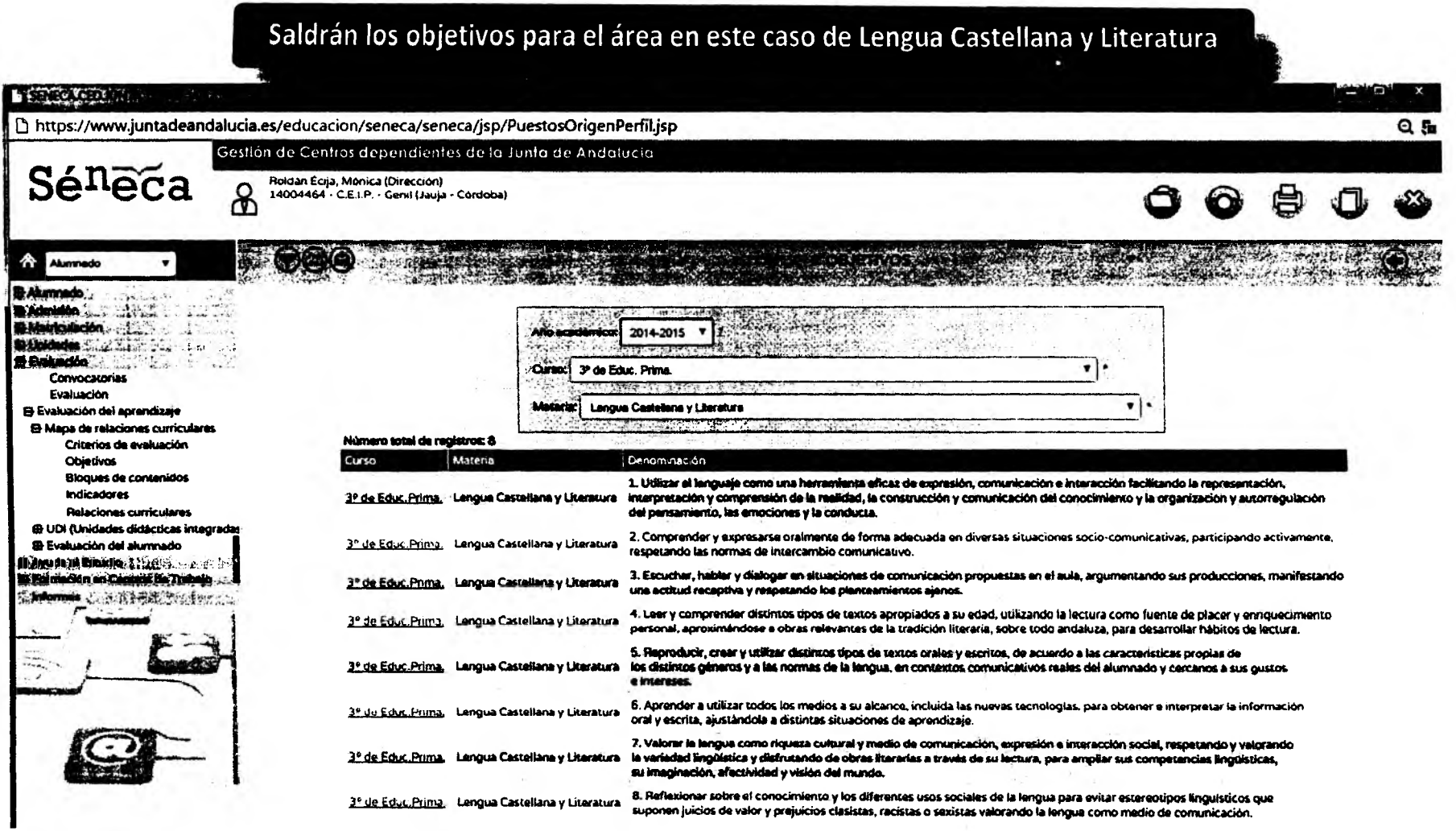

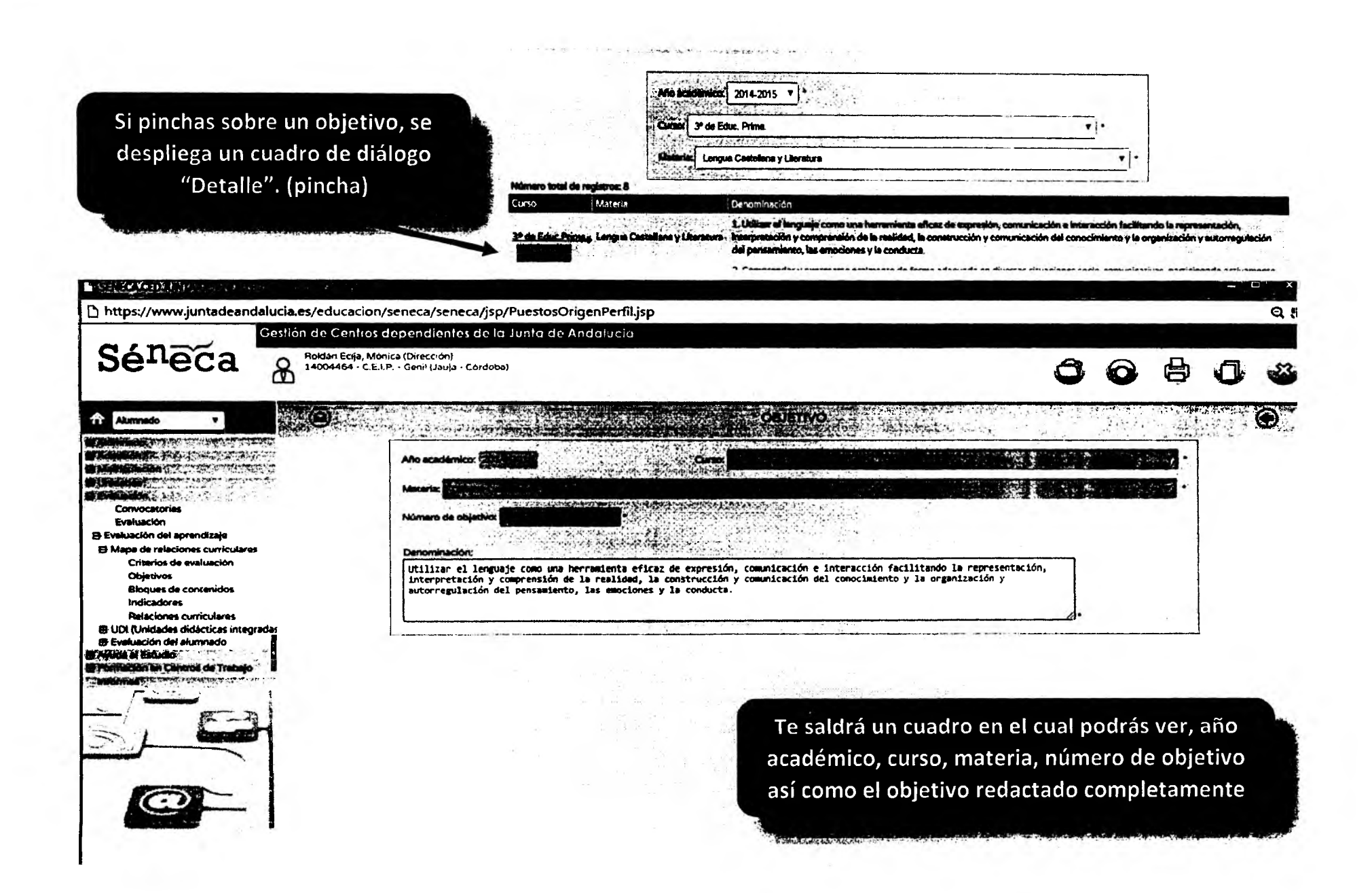

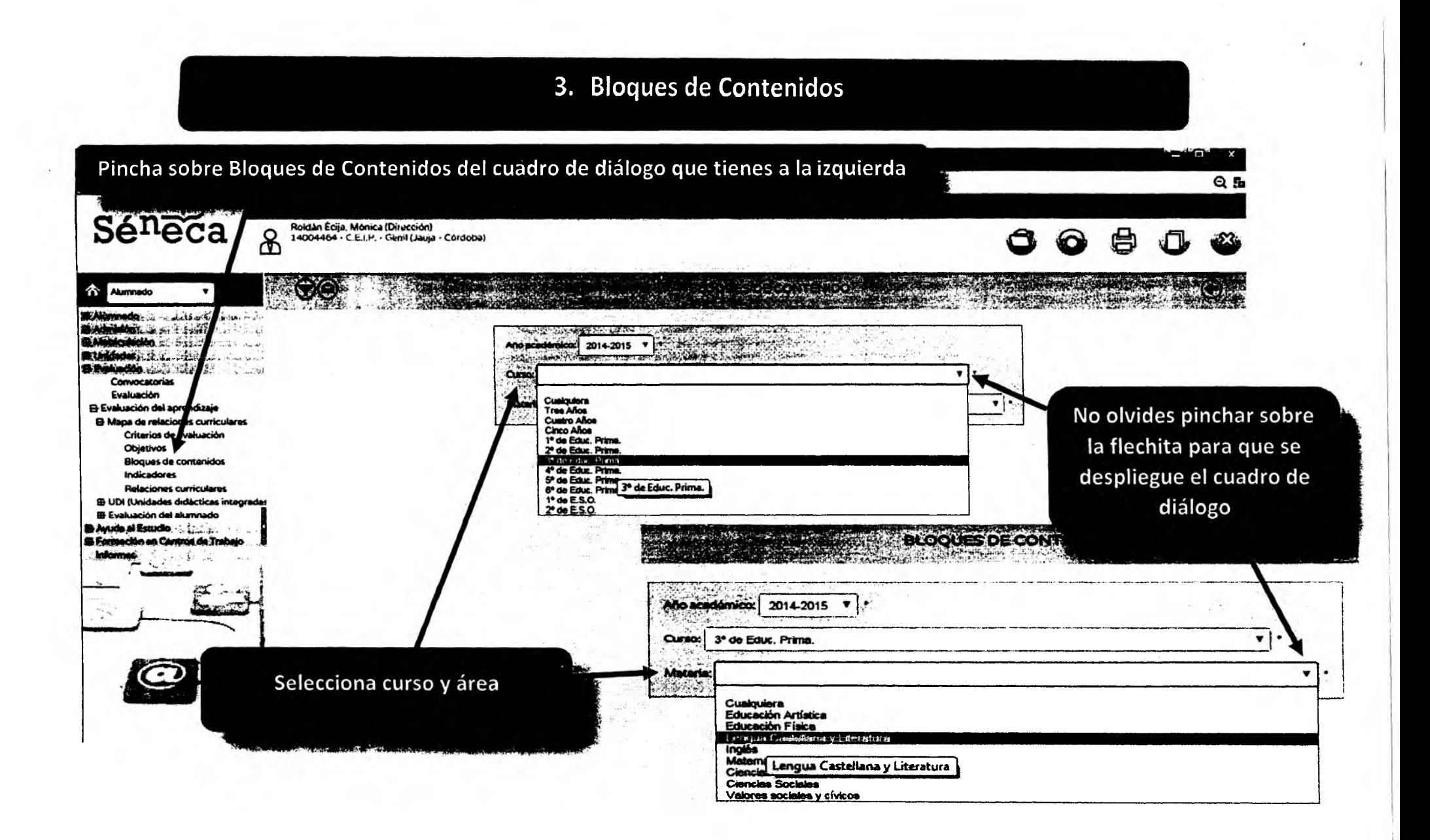

Podrás ver los cinco bloques de contenidos en este caso del área de Lengua

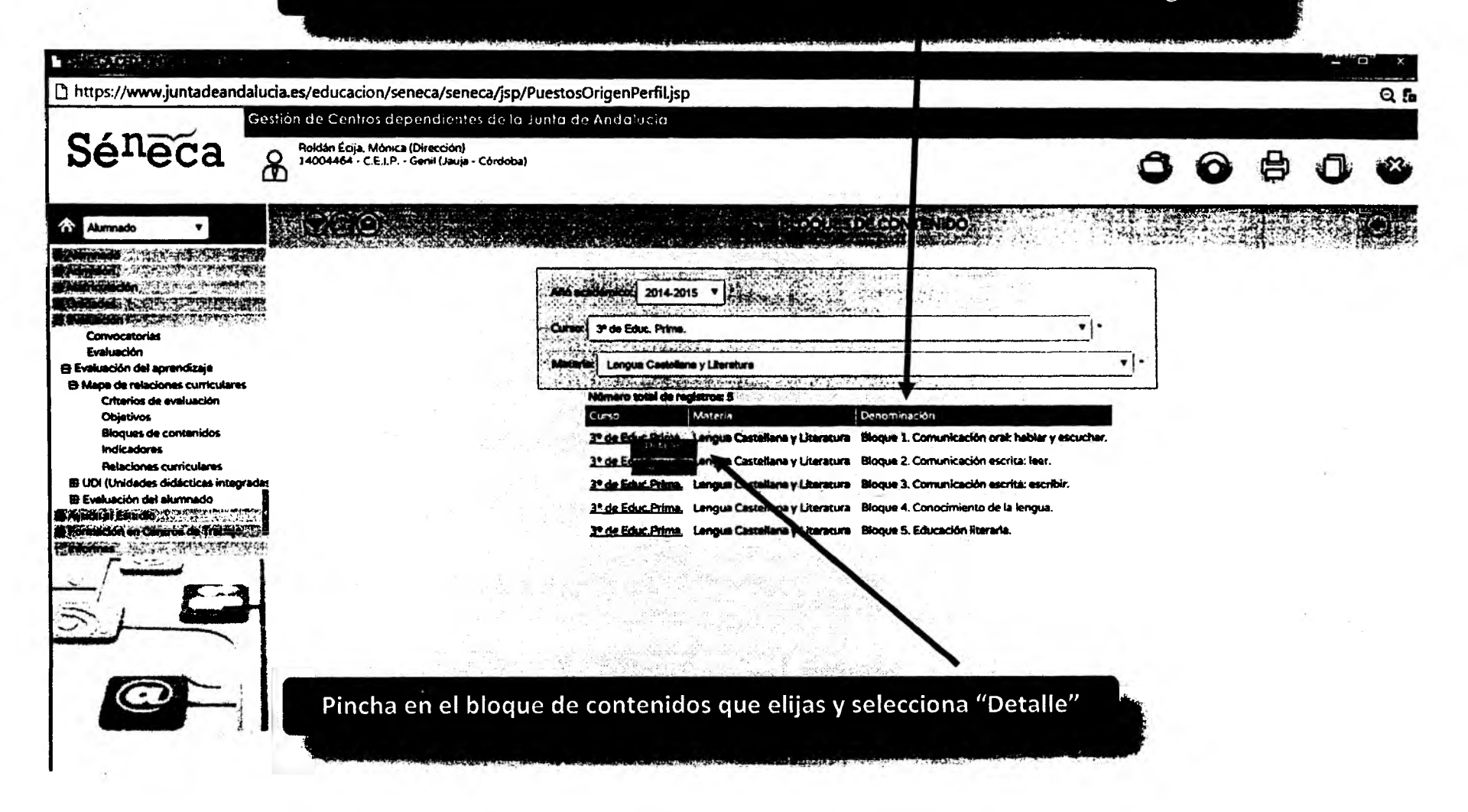

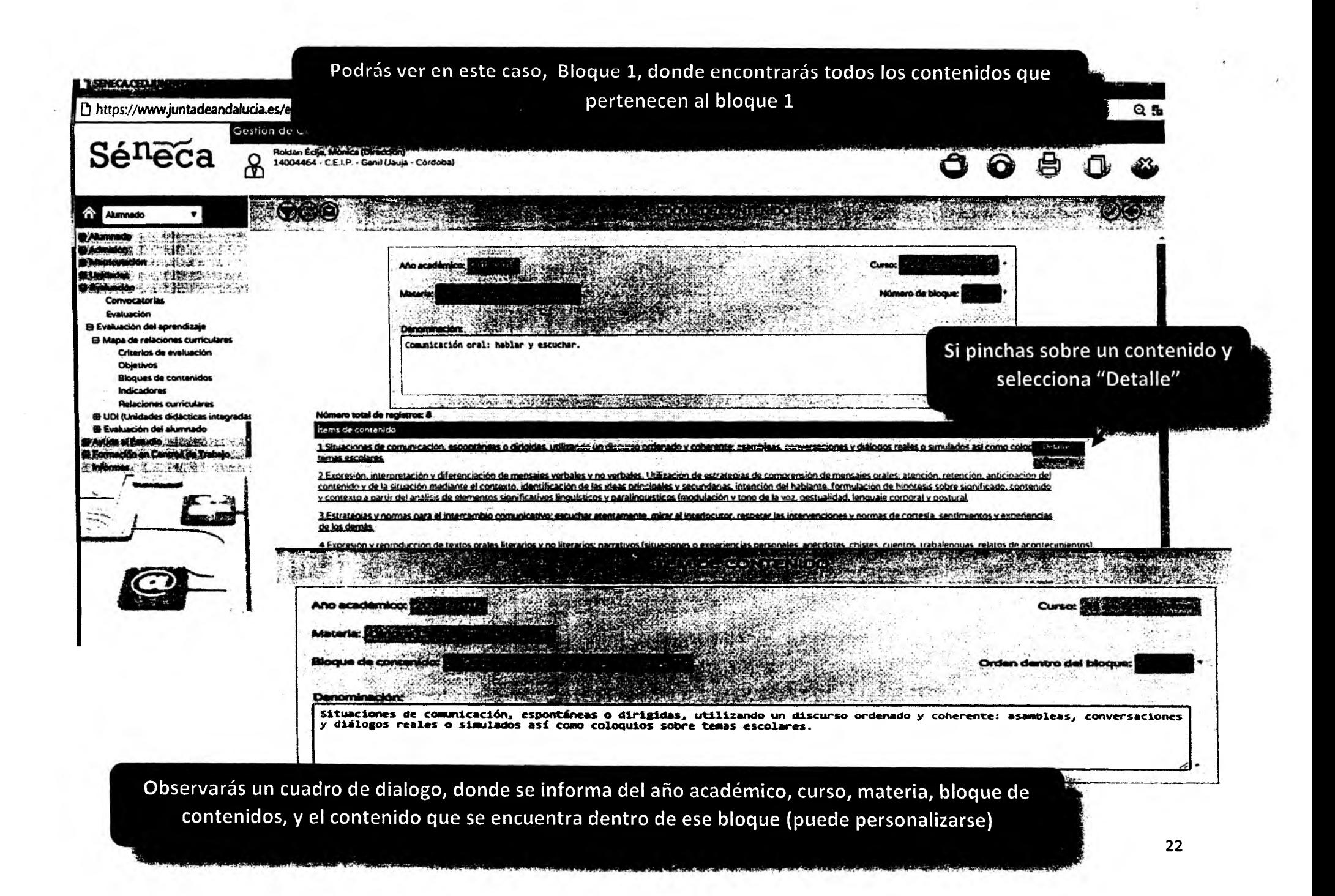

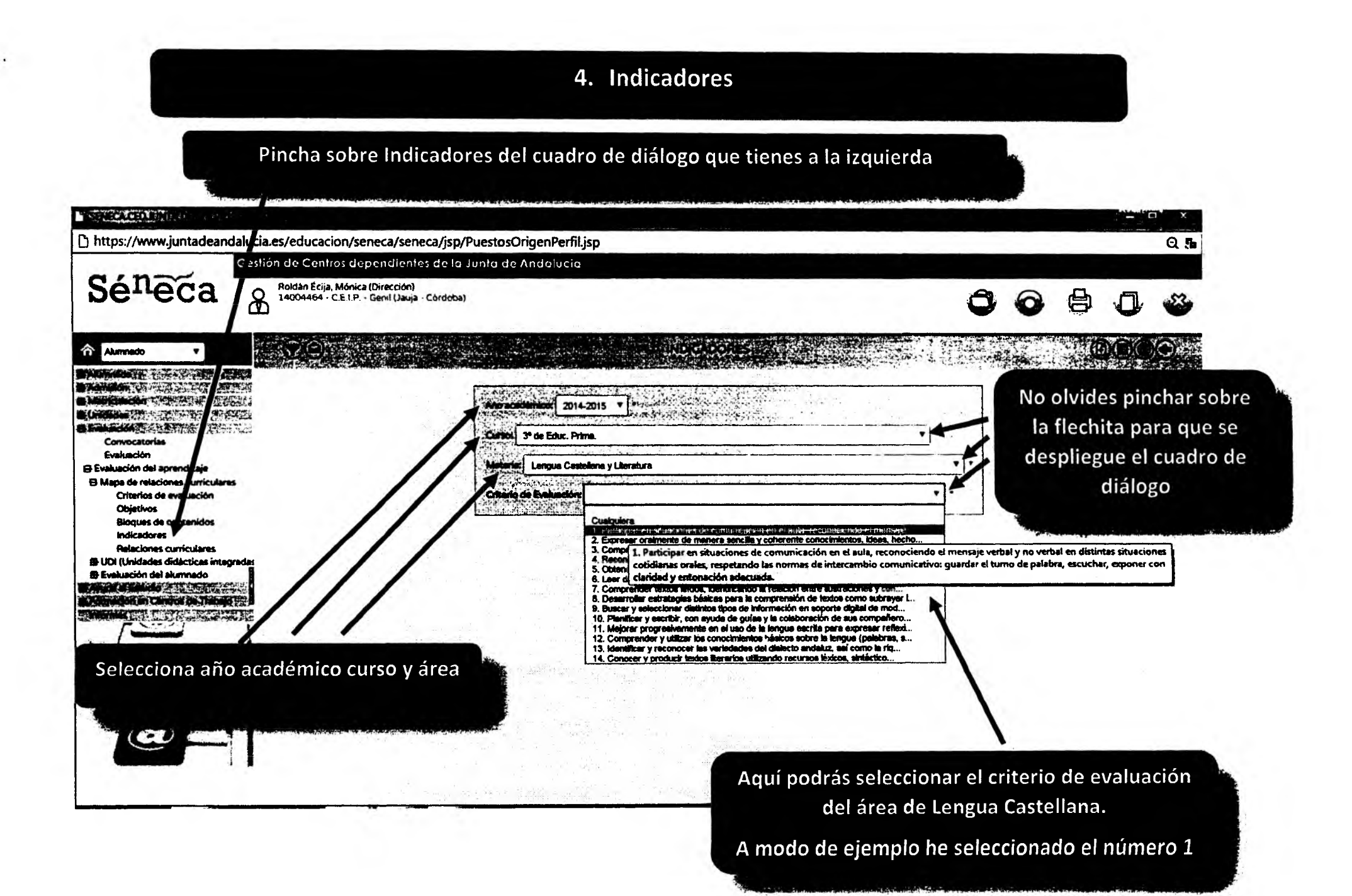

### Cuadro de diálogo de indicadores

#### **ASSESSMENT**

œ

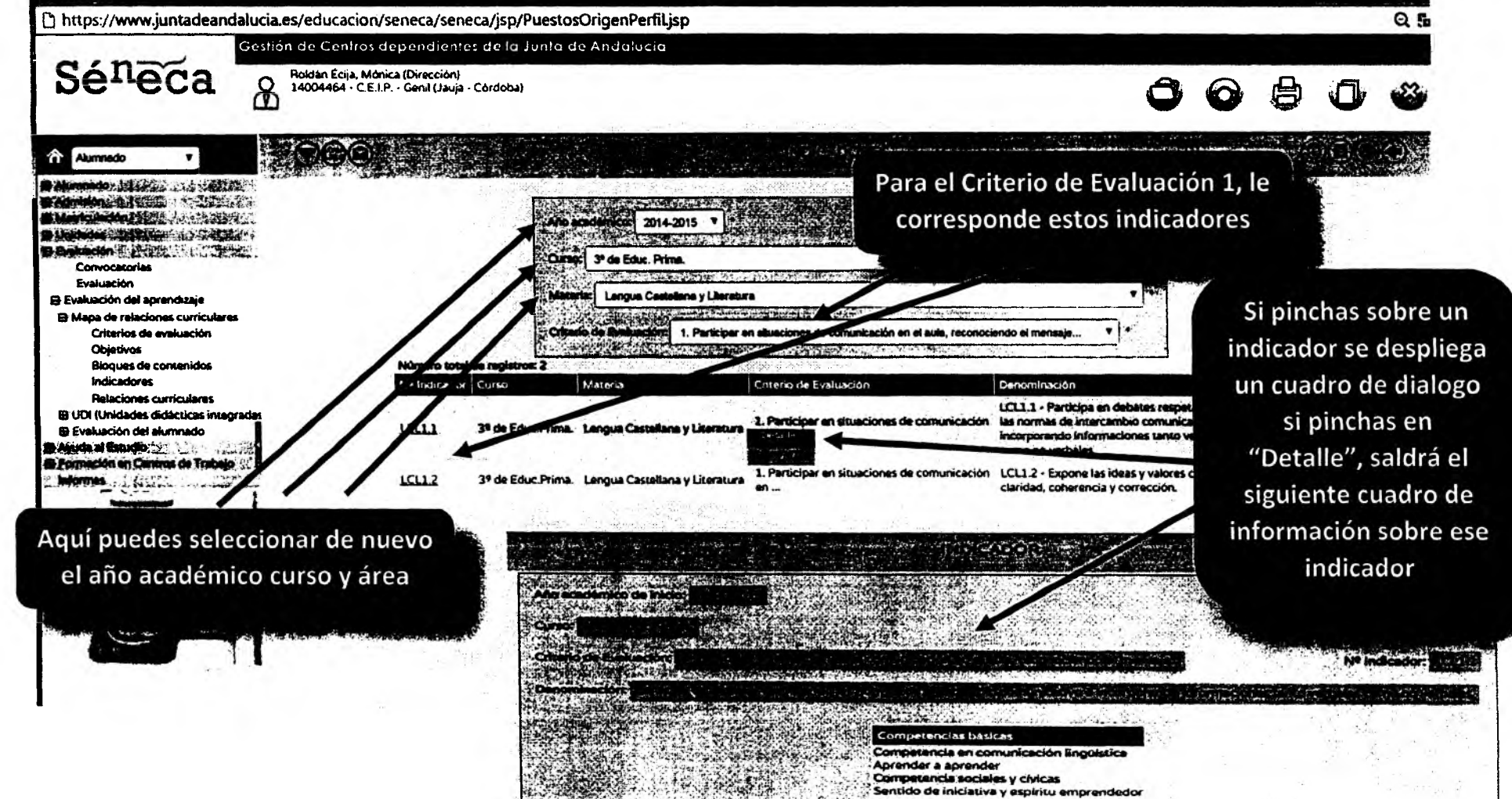

## También puedes generar tus propios indicadores

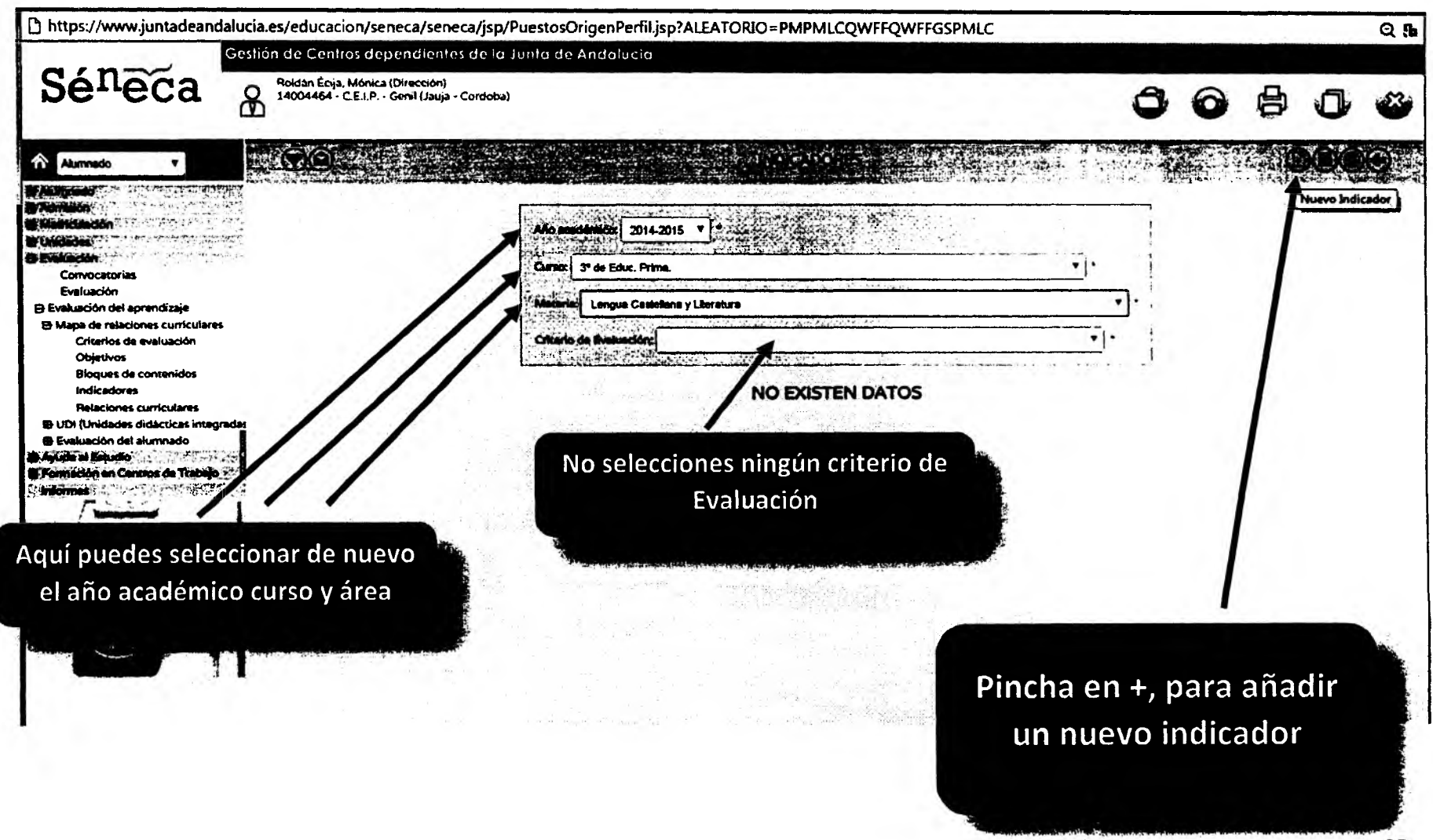

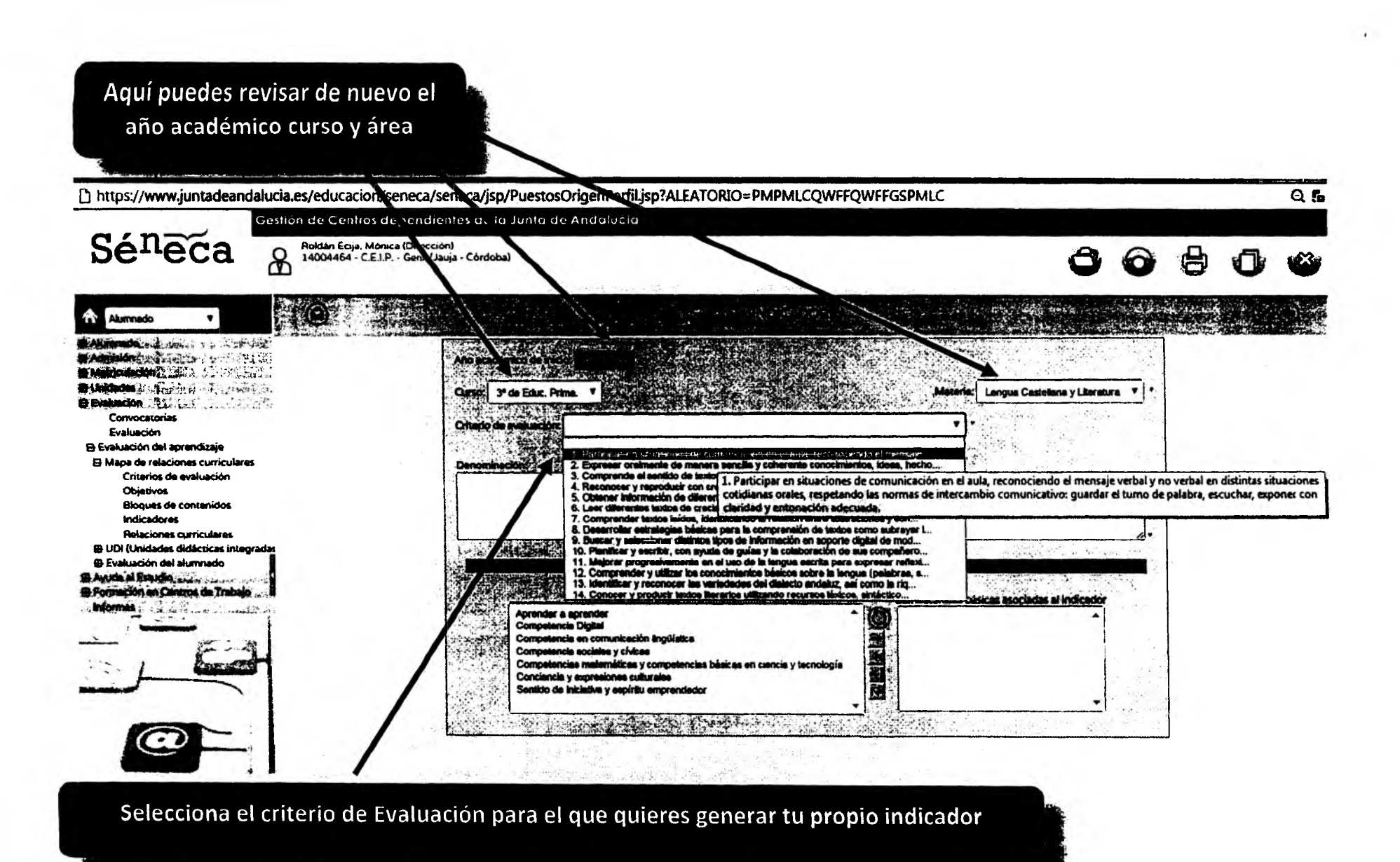

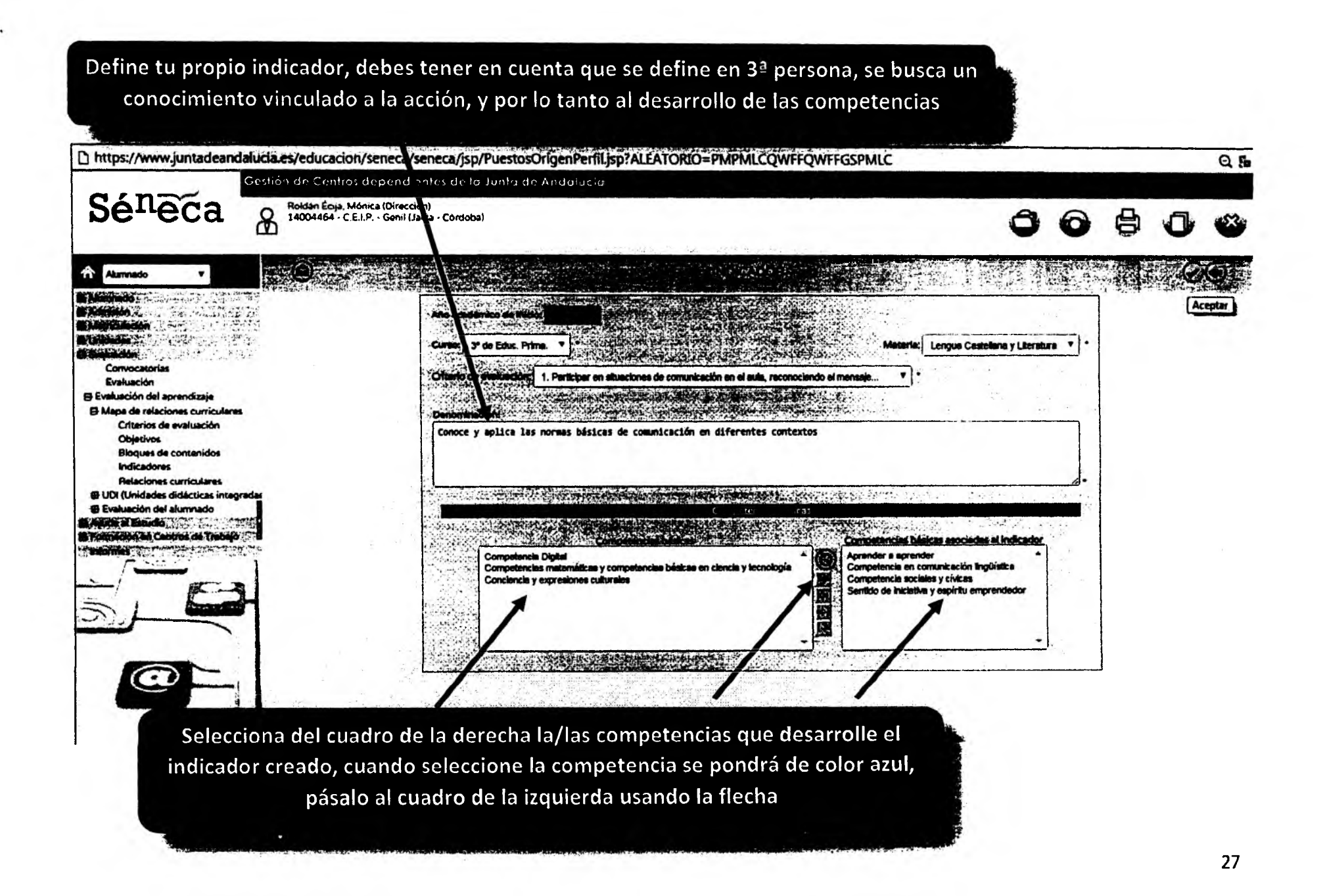

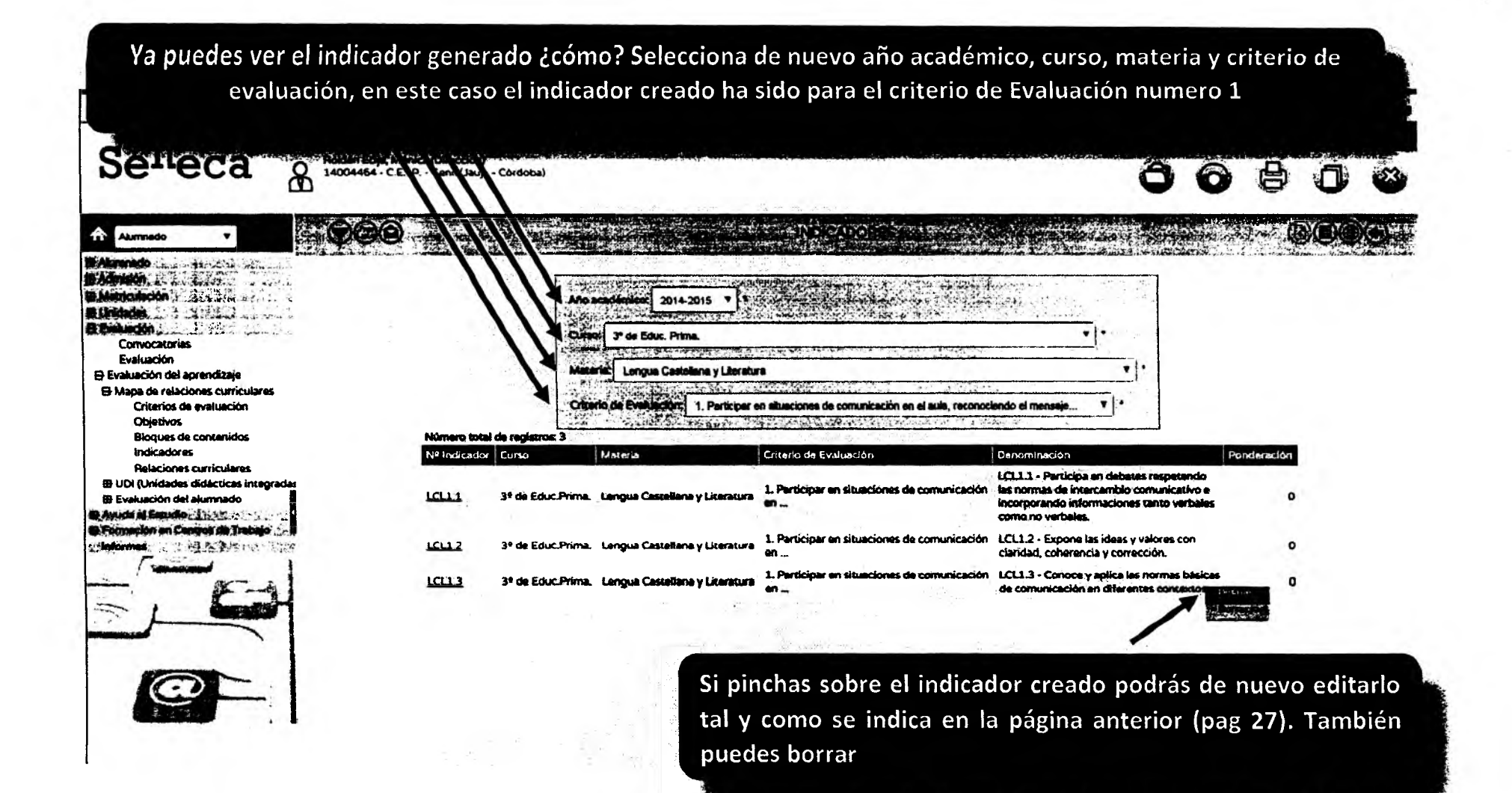

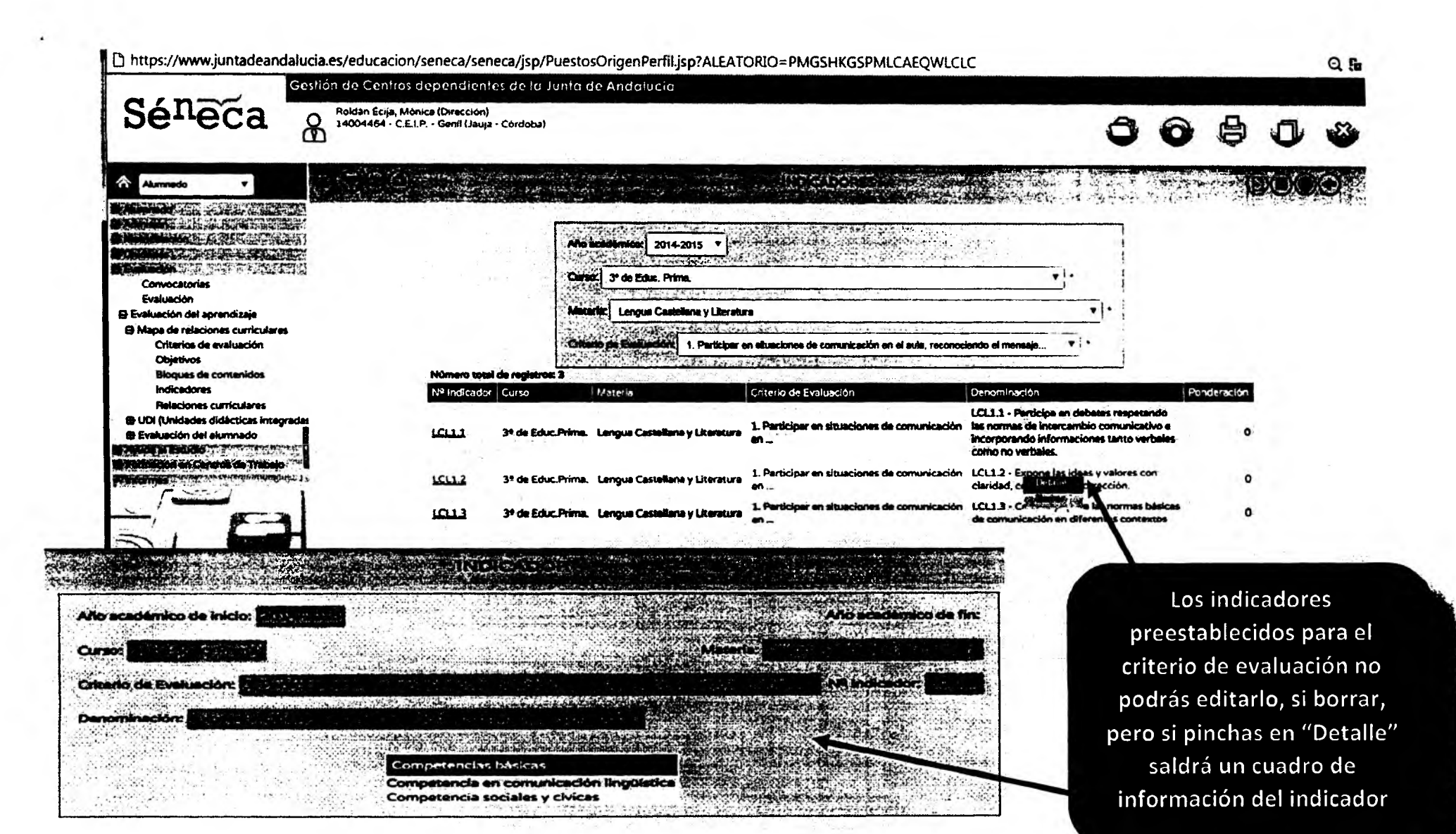

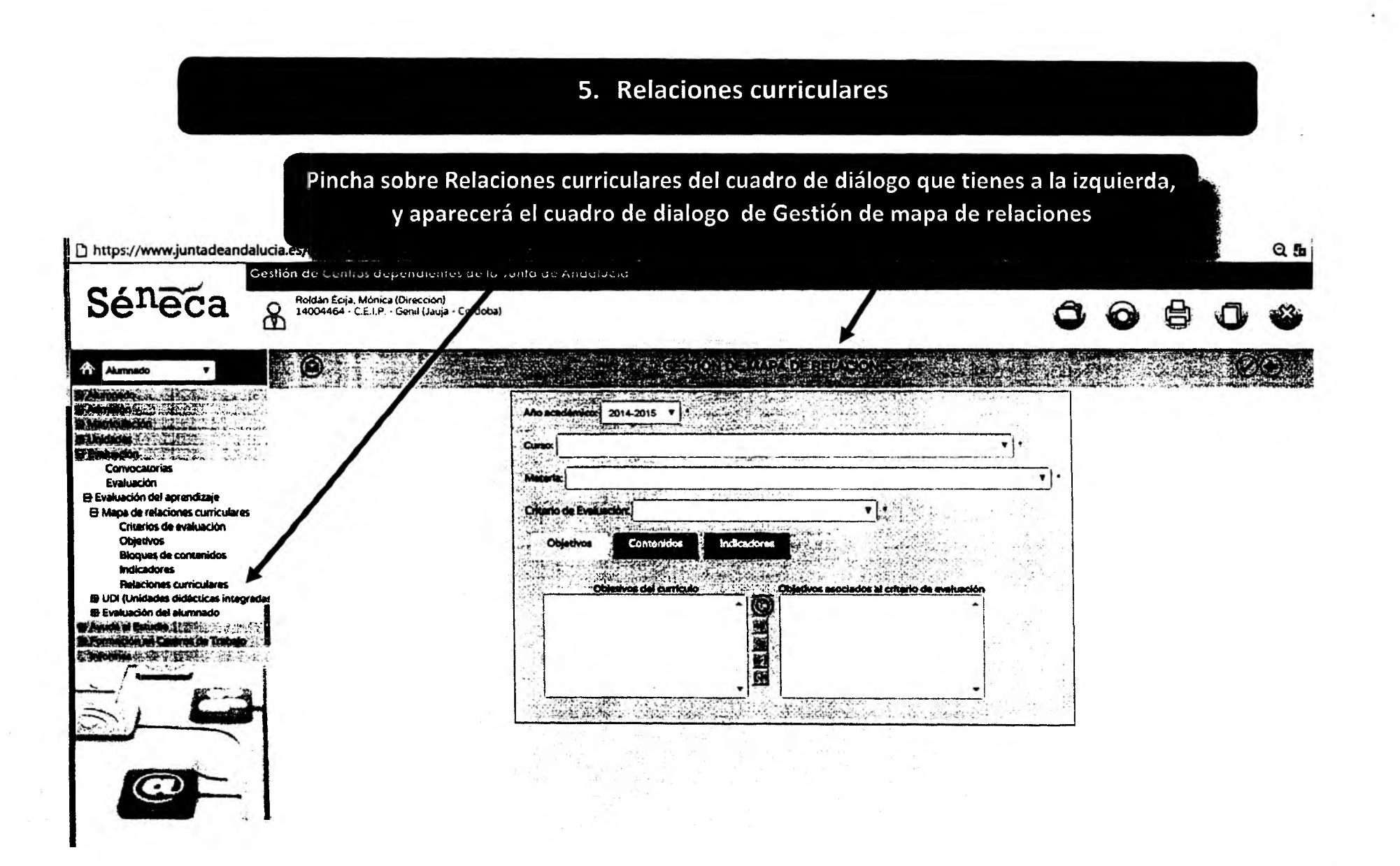

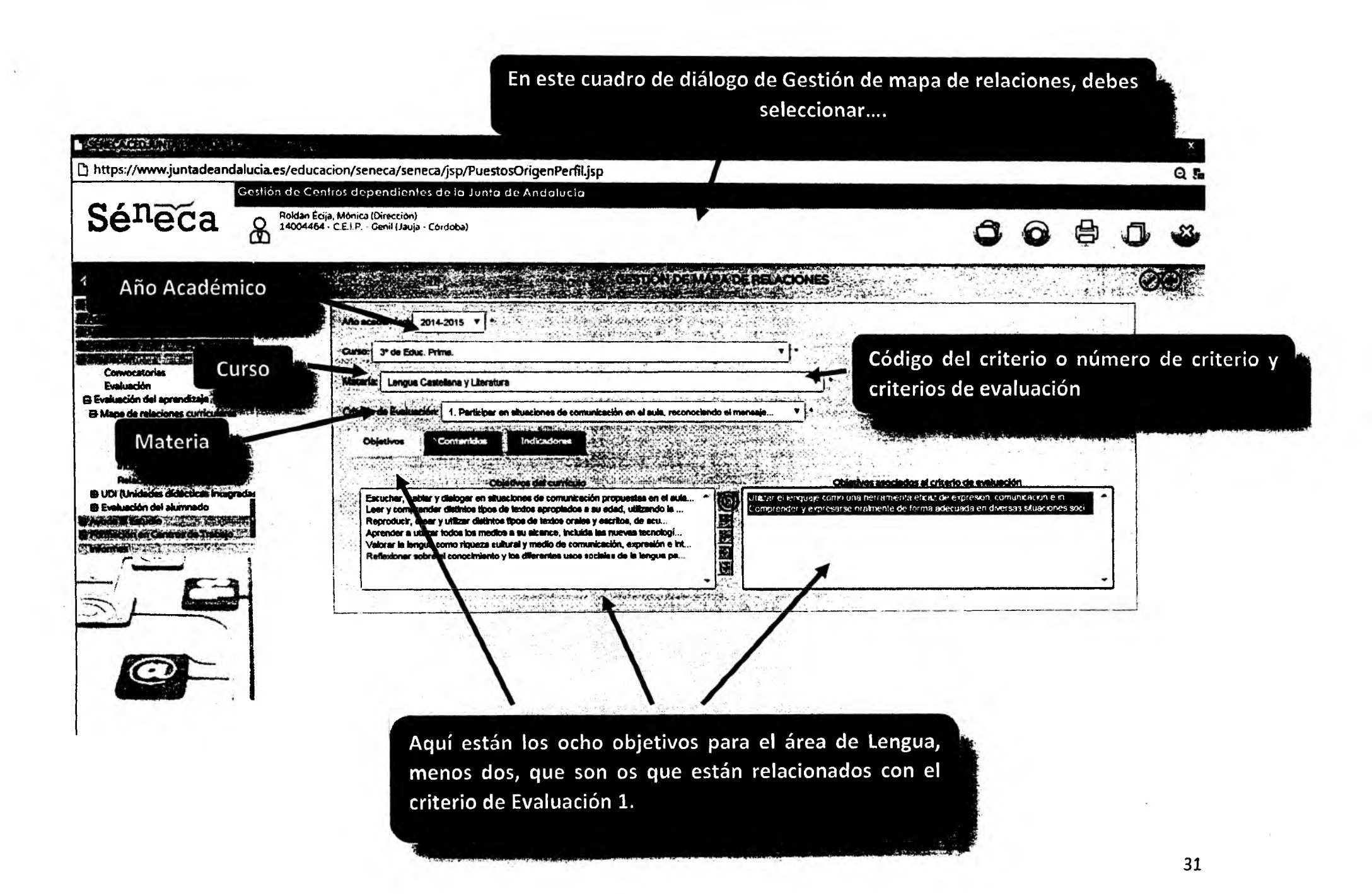

## En el mismo cuadro de diálogo si pinchas sobre la pestaña contenidos (Gestión de mapa de relaciones...)

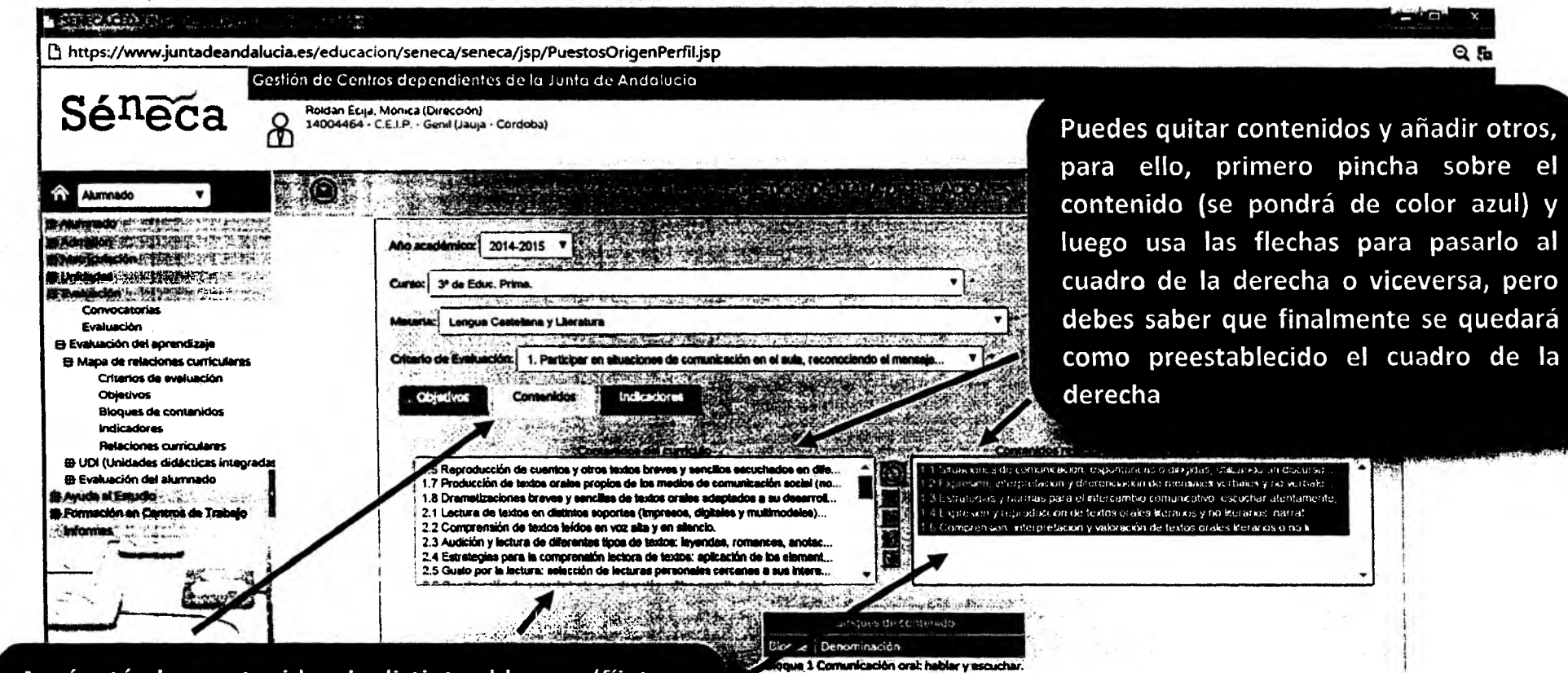

Hoque 2 Comunicación escrita: Iger. bloque 3 Comunicación escrita: escribir. que 4 Conocimiento de la fenqua.

**Sue 6 Educación Eteraria.** BARRA ARABA SA

Aquí están los contenidos de distintos bloques (fíjate en el número (1.5, 2.1...)), para el área de Lengua, menos cinco, que son os que están relacionados con el criterio de Evaluación 1.

Los Bloques de contenidos con su número y nombre

En el mismo cuadro de diálogo si pinchas sobre la pestaña indicadores (Gestión de mapa de relaciones...)

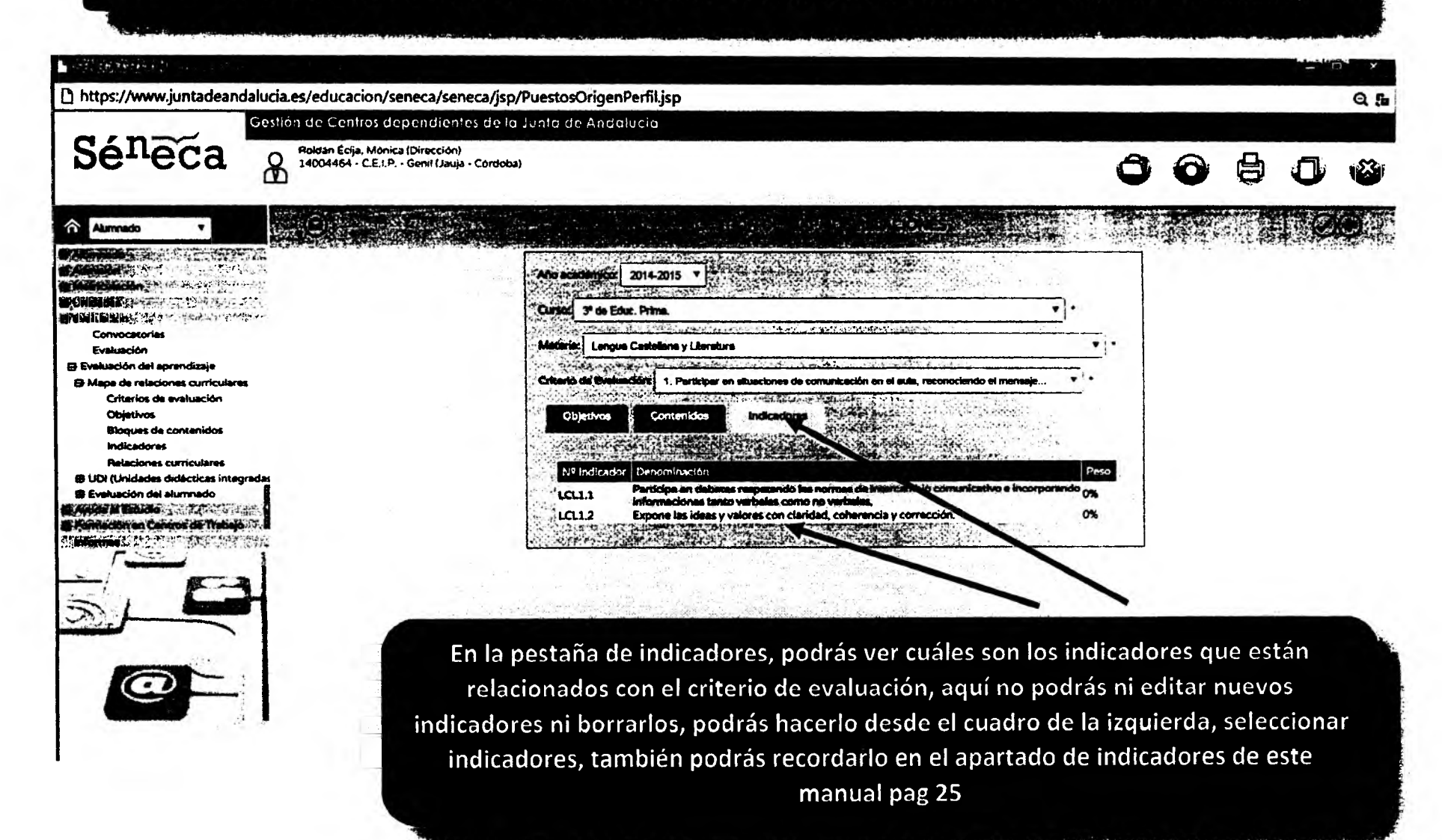

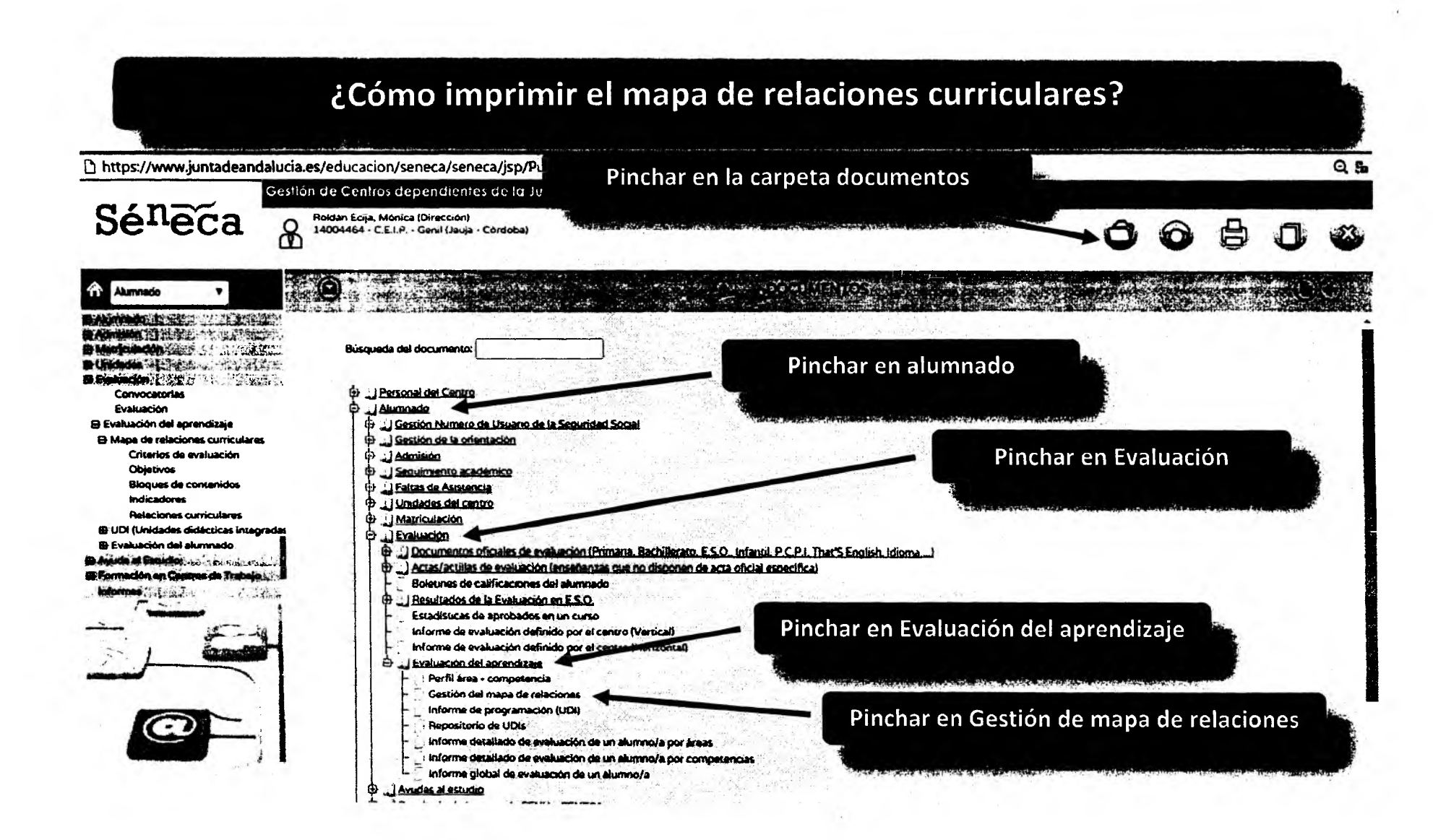

#### Selecciona año académico, curso y materia D https://www.juntadeantialuda.es/educacion/sened/sened/jsp/Pu-stosOngenPerfil.jsp?ALEATORIO=PMGSHKGSPMLCAEQWLCLC Q. fo Gestión de Centros dependio. Los de la Junta de Andalucía Séneca Roldán Ecija, Mónica (Dirección)<br>14004464 - C.E.I.P. - Genil (Jauja -கி 0 \*0 ? د او شهاده می دا こくてい こうしょうさ Alumnado *ms¡mamsz'-p\*w'''* 2014-2015 Pinchar en aceptar "'í Darriot 3" de Educ. Prin ,'\* urraiMiTfyv " Convocatorias na v Literatura Evaluación 0 Evaluadón del aprendizaje 8 Mapa de reiatíones curriculares Ortotrfot da evaluadón ;p/PuestosOr¡genPerfil.jsp?ALEATORIO=PMGSHKGSPMLCAEQWLCLC **«elKBI Mensaje de la página [https://www.juntadeandaiucia.es:](https://www.juntadeandaiucia.es) El documento 'Gestión de! mapa de relaciones' solicitado se está j** generando. Usted será avisado cuando concluya la generación Aceptar Pinchar de nuevo en aceptarCurso: 3° de Educ. Prima.  $\label{eq:2} \mathcal{L}_{\mathcal{A}} = \mathcal{L}_{\mathcal{A}} + \mathcal{L}_{\mathcal{A}} + \mathcal{L}_{\mathcal{A}} + \mathcal{L}_{\mathcal{A}} + \mathcal{L}_{\mathcal{A}} + \mathcal{L}_{\mathcal{A}} + \mathcal{L}_{\mathcal{A}} + \mathcal{L}_{\mathcal{A}} + \mathcal{L}_{\mathcal{A}} + \mathcal{L}_{\mathcal{A}}$ **ALGASSA** Materia: Lengua Castellana y Literatura  $\mathcal{A} = \{ \mathbf{1} \}$  if  $\mathcal{A}'$  is given as a

B https://www.juntadeandalucia.es/educacion/seneca/seneca/jsp/PuestosOrigenPerfil.jsp?ALEATORIO=PMGSHKGSPMLCAEQWLCLC

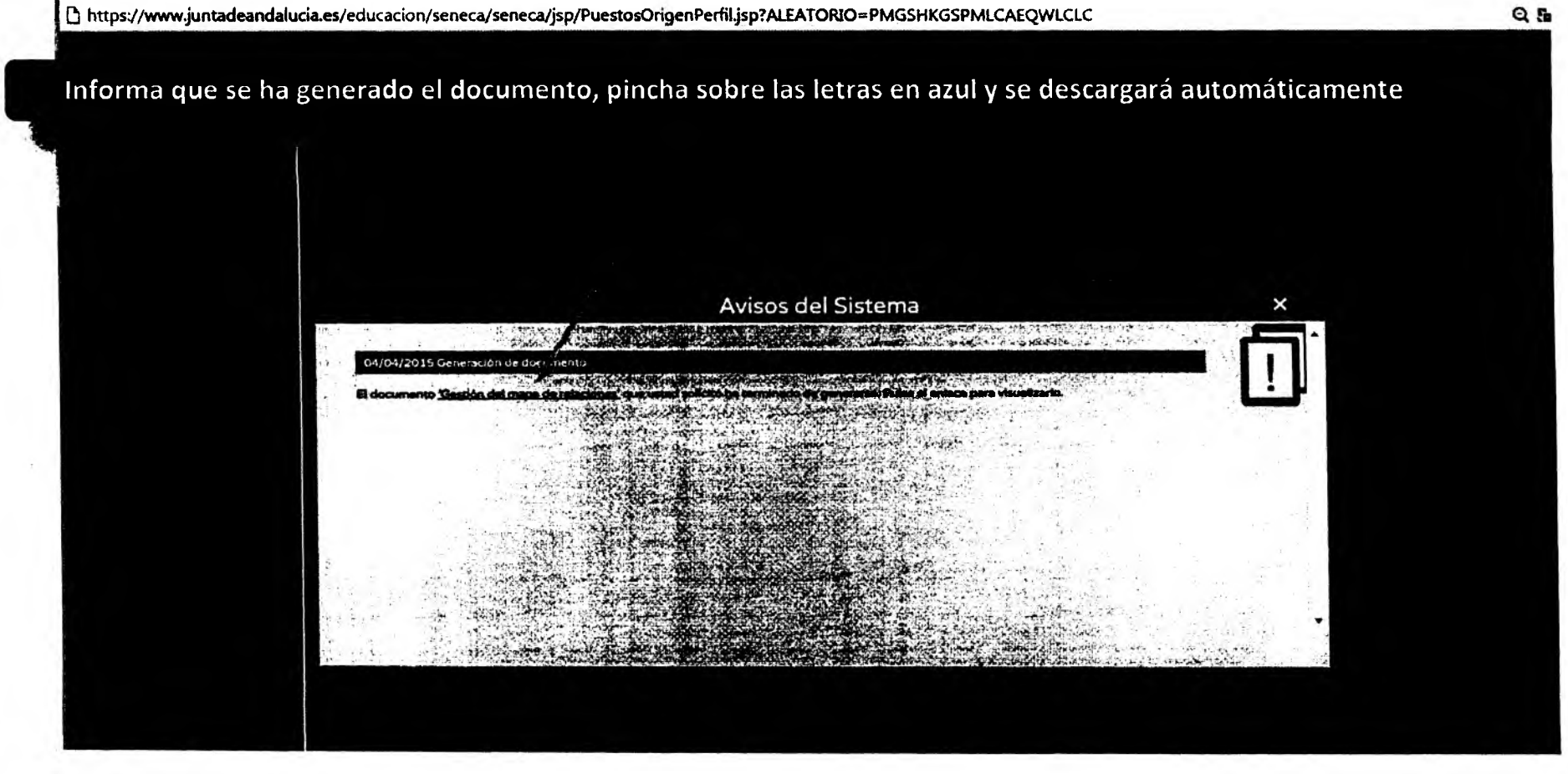

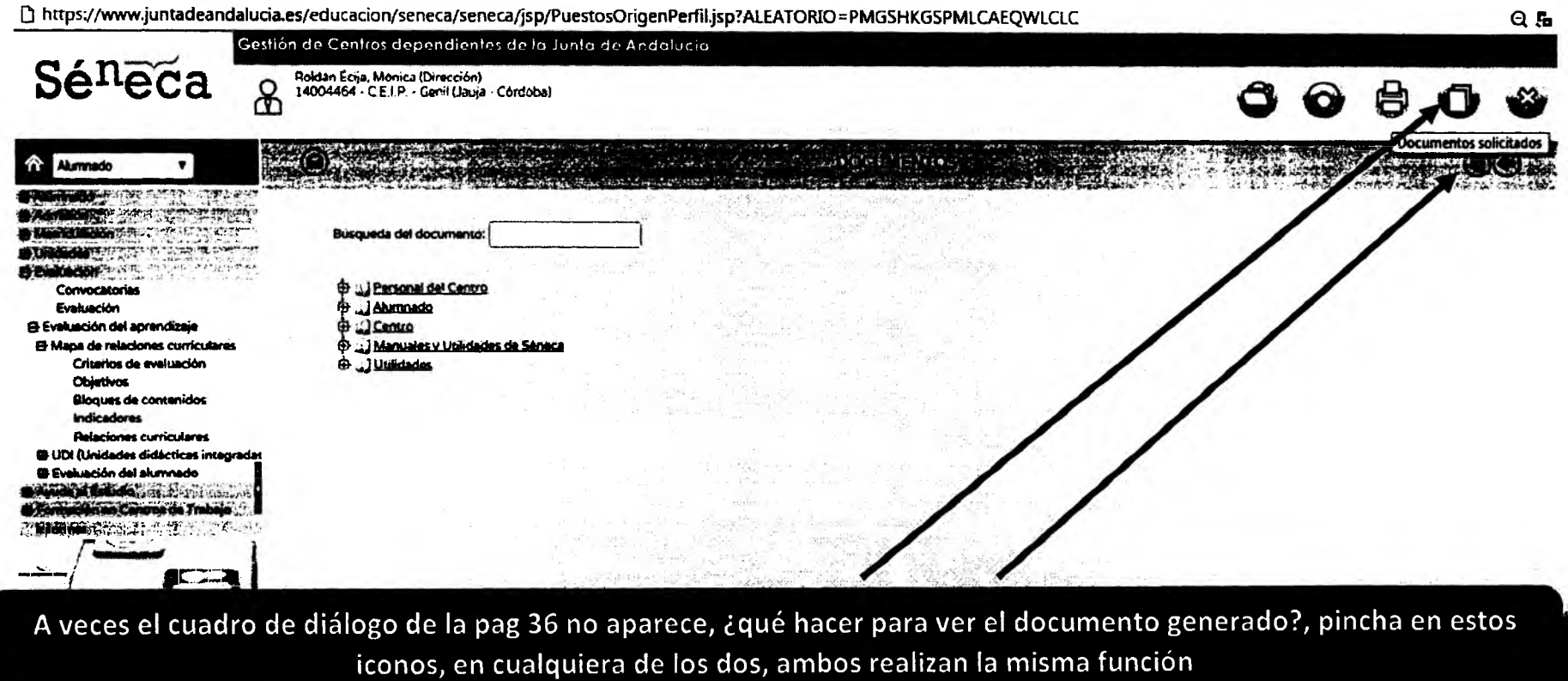

 $\bullet$ 

 $\ddot{\phantom{1}}$ 

 $\sim$  6.

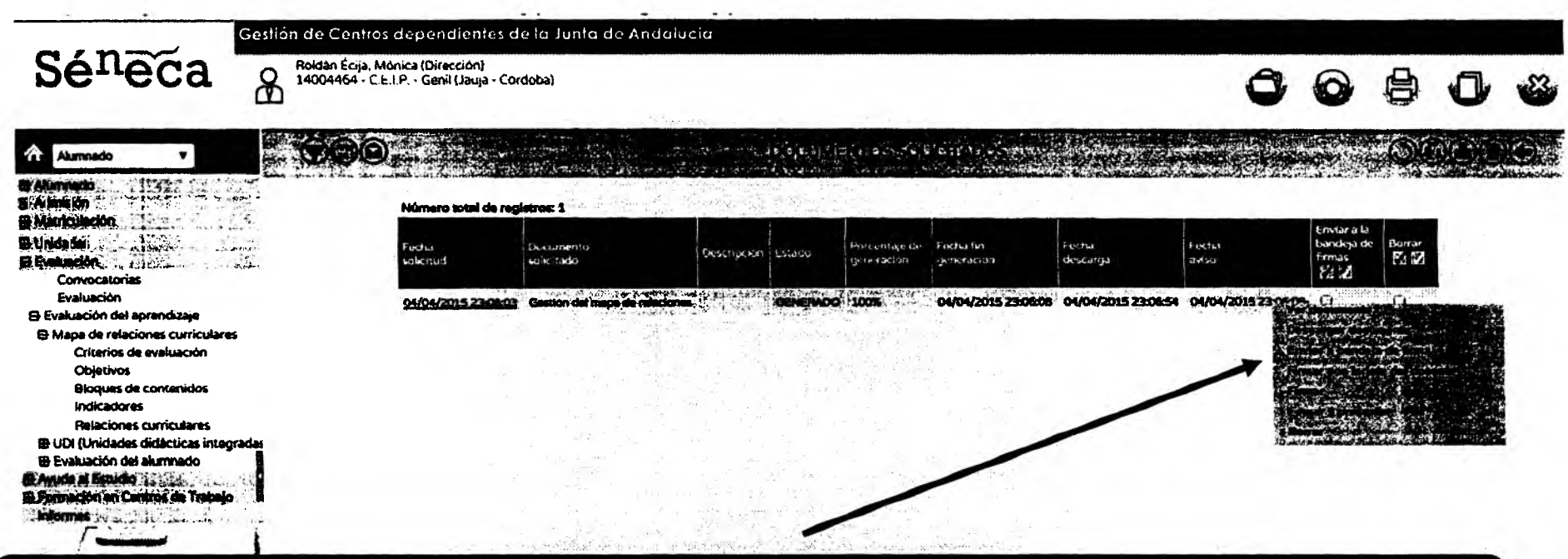

Aparecerá este cuadro de dialogo. Si pinchas sobre el documento se despliega un nuevo cuadro de diálogo, donde te indica qué puedes hacer con el documento generado: ver documento, descargar documento, enviar a bandeja de forma, firmar con tarjeta del docente, firmar e incluso Borrar

 $\omega$  -  $\lambda$ 

#### **MAPA DE RELACIONES CURRICULARES**

#### Año sesdémico: 2014/2015

Curso: 3º de Educ. Prima.

Área / Materia: Lancua Castellana y Literatura

En este caso yo seleccioné ver o incluso también descargar documento, se genera un archivo pdf, que puedes imprimir

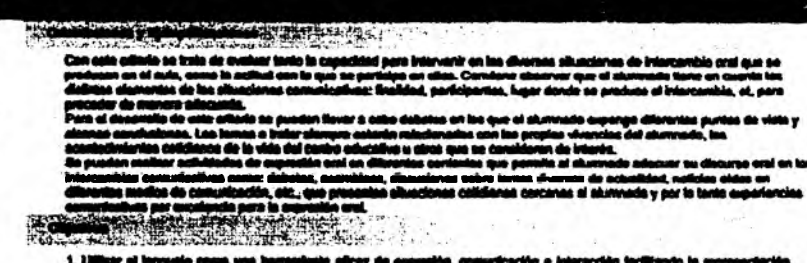

ar su discurso eral en los

1. Ulliate al longuajo como una homenicata alizar de aspezitivi, comunización a interacción inclitando la rep<br>Interprobatio y composable: de la medidad, la construcción y comunización del conscirrierio y la en<br>sulturapulac

2. Campres enter y copraerse architecta de forme adequada en diverse ulturaleces and<br>In marchitectural de composito internacional de constitución

TACTURE ARRESTS TO THE

Stegue 1: Comunicación eral: hablar y esqueixer.

1.1 Sinadanas de comunicación, espontánase a dirigidas, villasede un discurso aróxeado y cohurente: asarré<br>conventacionas y distogra reales o almúsilos xel como calegulos sebre temas cocolares.

12 Espezión, interprinción y diferentación de manuajes veltaba y no vertales. Ullización de asinterpias de<br>semperatúri de manuajes entre sistema estadouniden, antigación del comento y de la sinuación mediente el comen<br>bien

.<br>Jos y nomnes para el intercentilo conuntazione overcher atomico<br>les y nomint de coriacio, confinientes y esparancies de los demás. 13544 the, colour of inde

genalie y reproduktie da tautos ankla Maryles y no Mareles; normalus (altuniares o agretionales paraentina,<br>pinal, chintos, ... cantos, tradacegans, relativo de acardinalización (ascriptores descriptores de paraents,<br>ans, 14544

.<br>Longranskir, kologralackin y valoracijn de kodze araka Baradza o no Harafox, con finalidad didictica y de uzo<br>lano procedantes de la nizik, jakrdeljn y prizinale a su aupadencije y que naudien significativos an su antern 18 Cam

<u> Alexandria (Alexandria Alexandria Alexandria </u>

**CAA: Aprovint a spreeder** 

CCL: Competensis on comunicación Sngblotca

CSYC: Computencia seciales y chicas

SHEP: Sondato da Inicialivo y angérita am

and Company of the State

LCL1.1 - Participa en debotas manifendo las norma<br>verbales como no verbales. (CCL, CAA, CSYC, SIEP) ifus e inaggypenia inismationae in

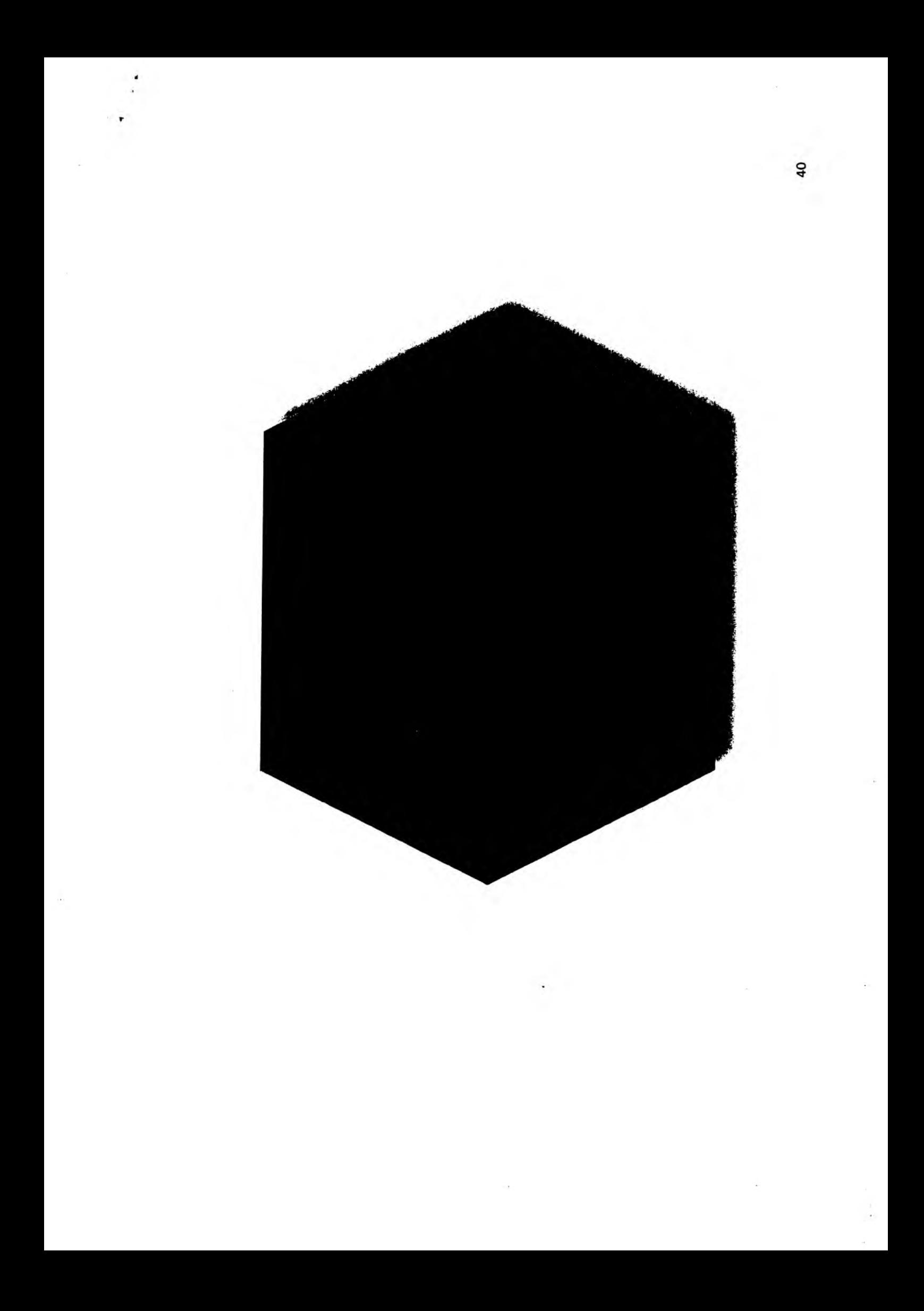